## From PRISM to ProbLog: There and Back Again

Alexander Vandenbroucke and Tom Schrijvers

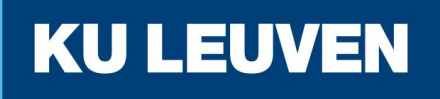

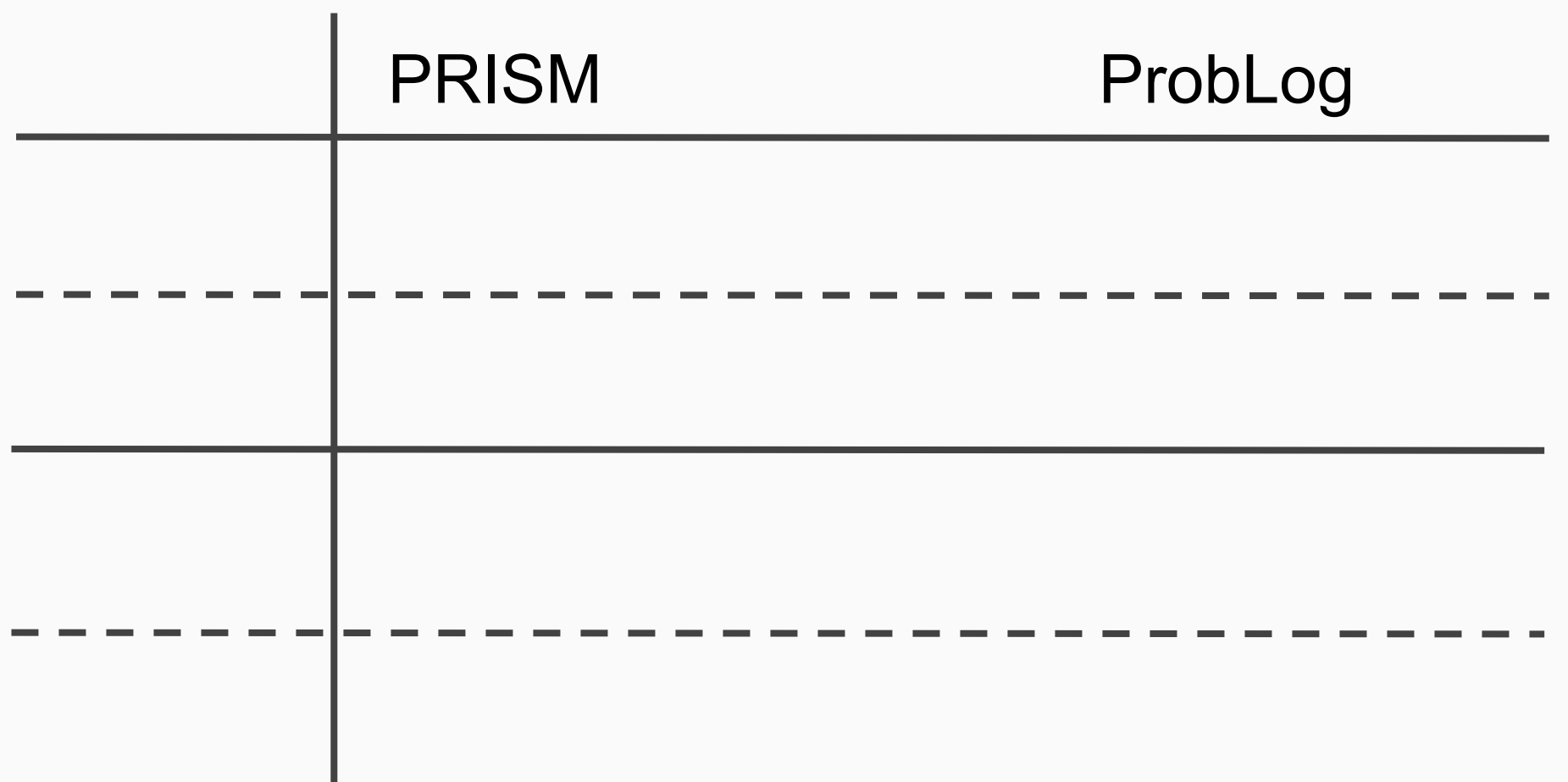

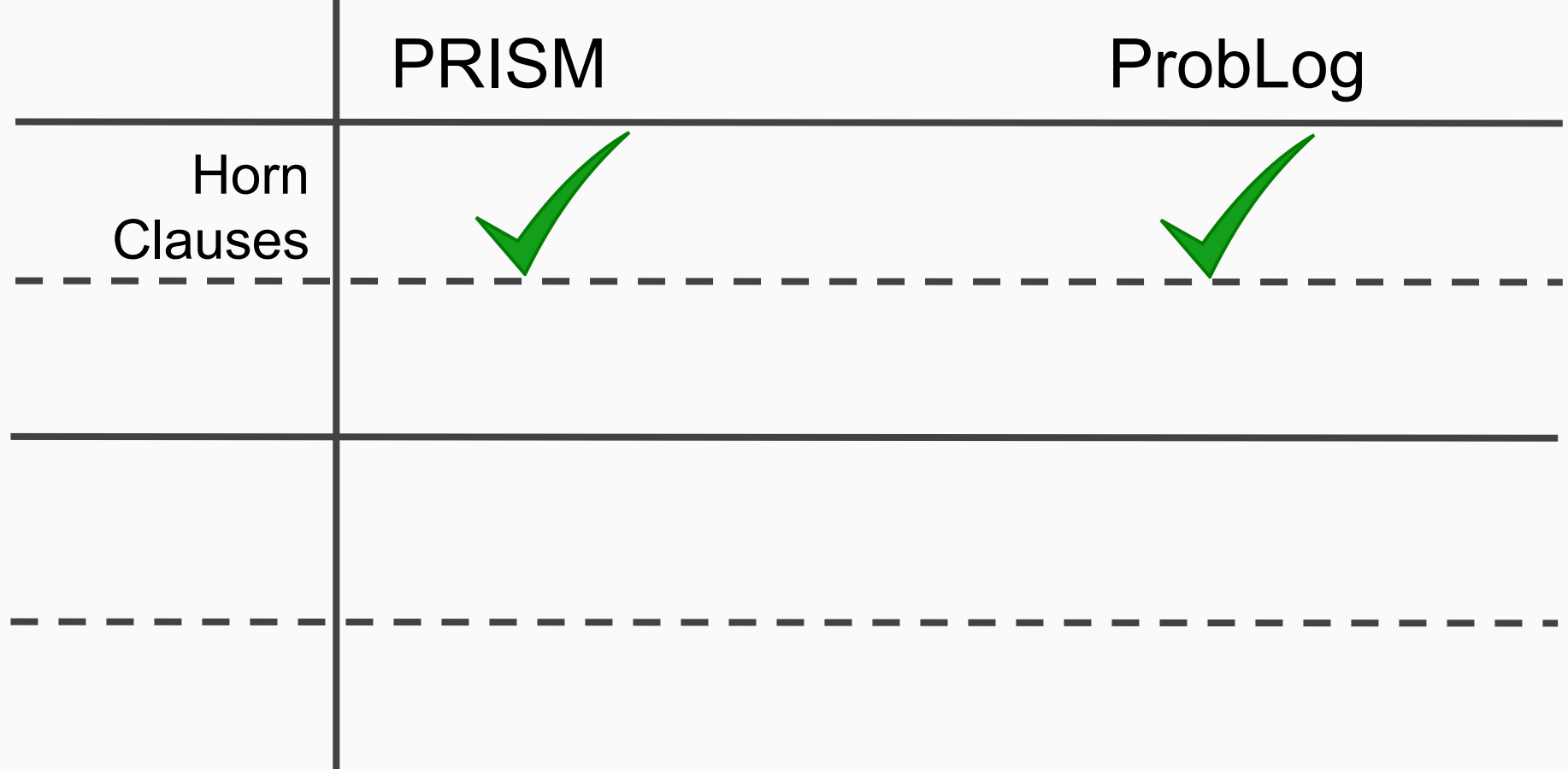

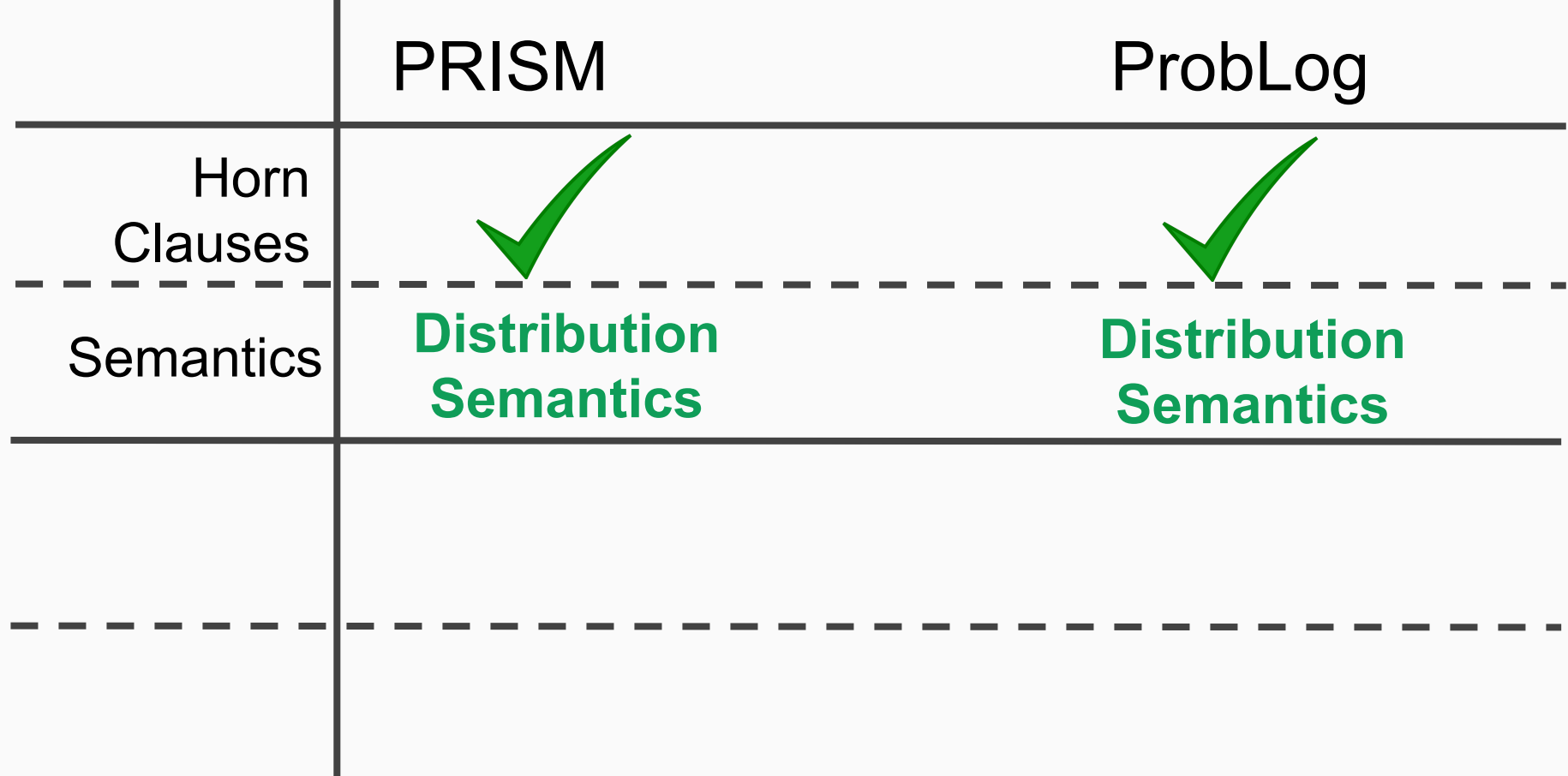

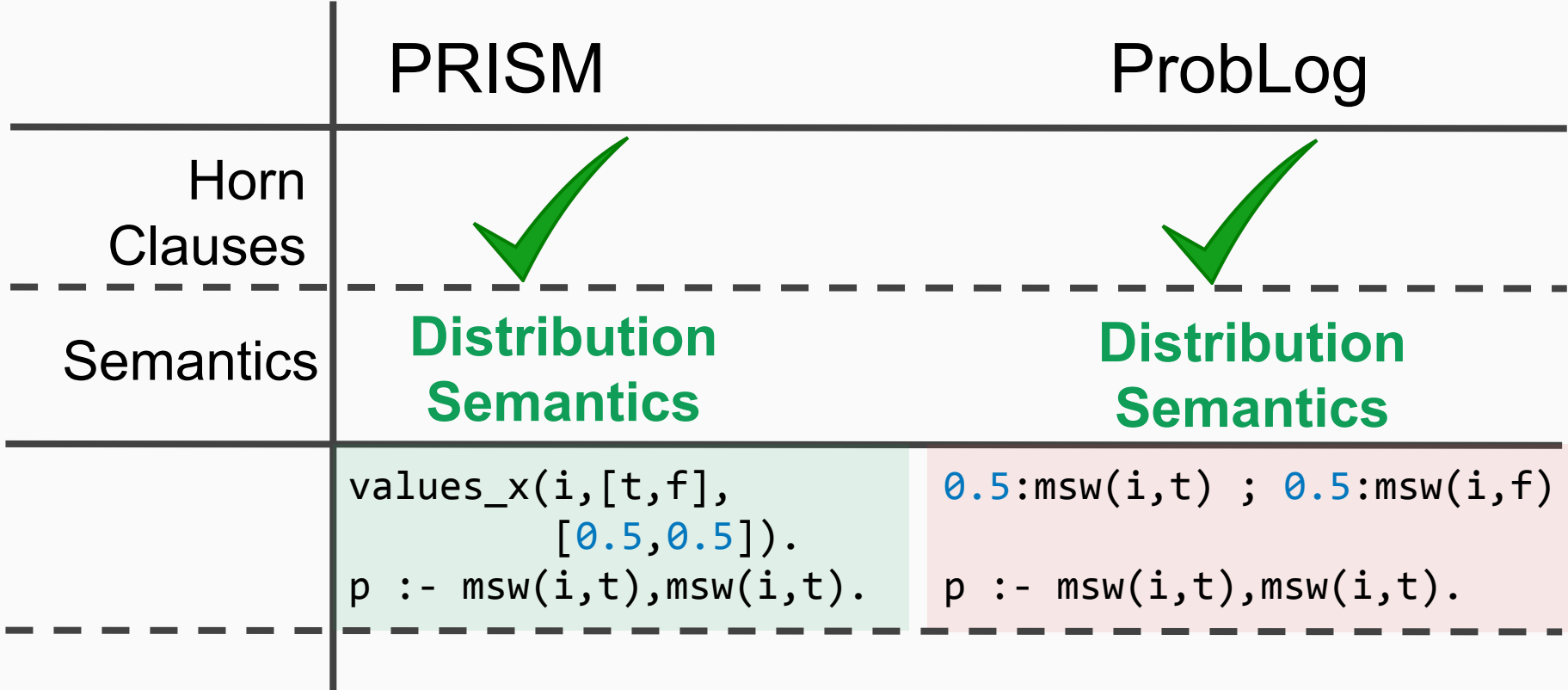

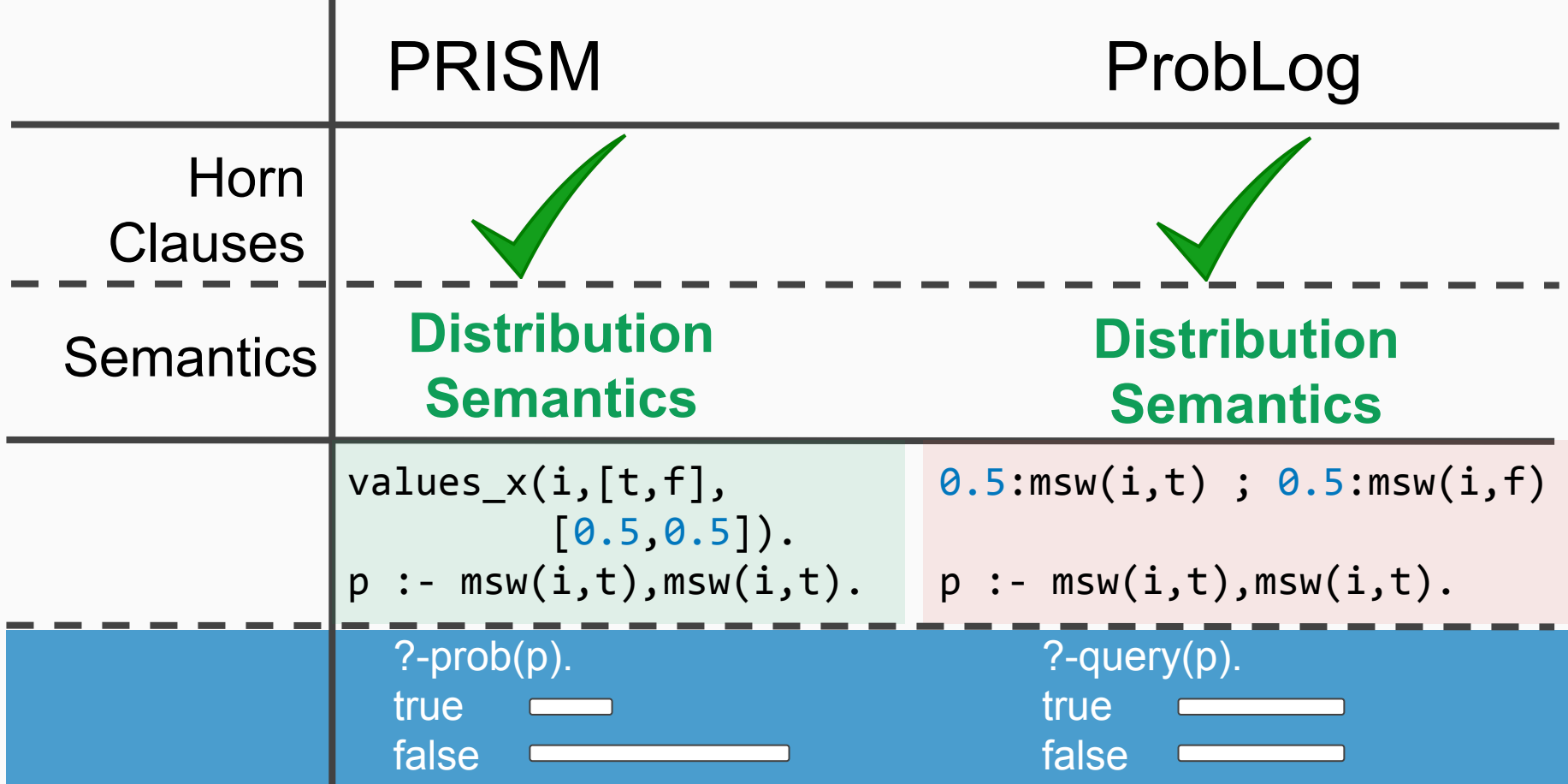

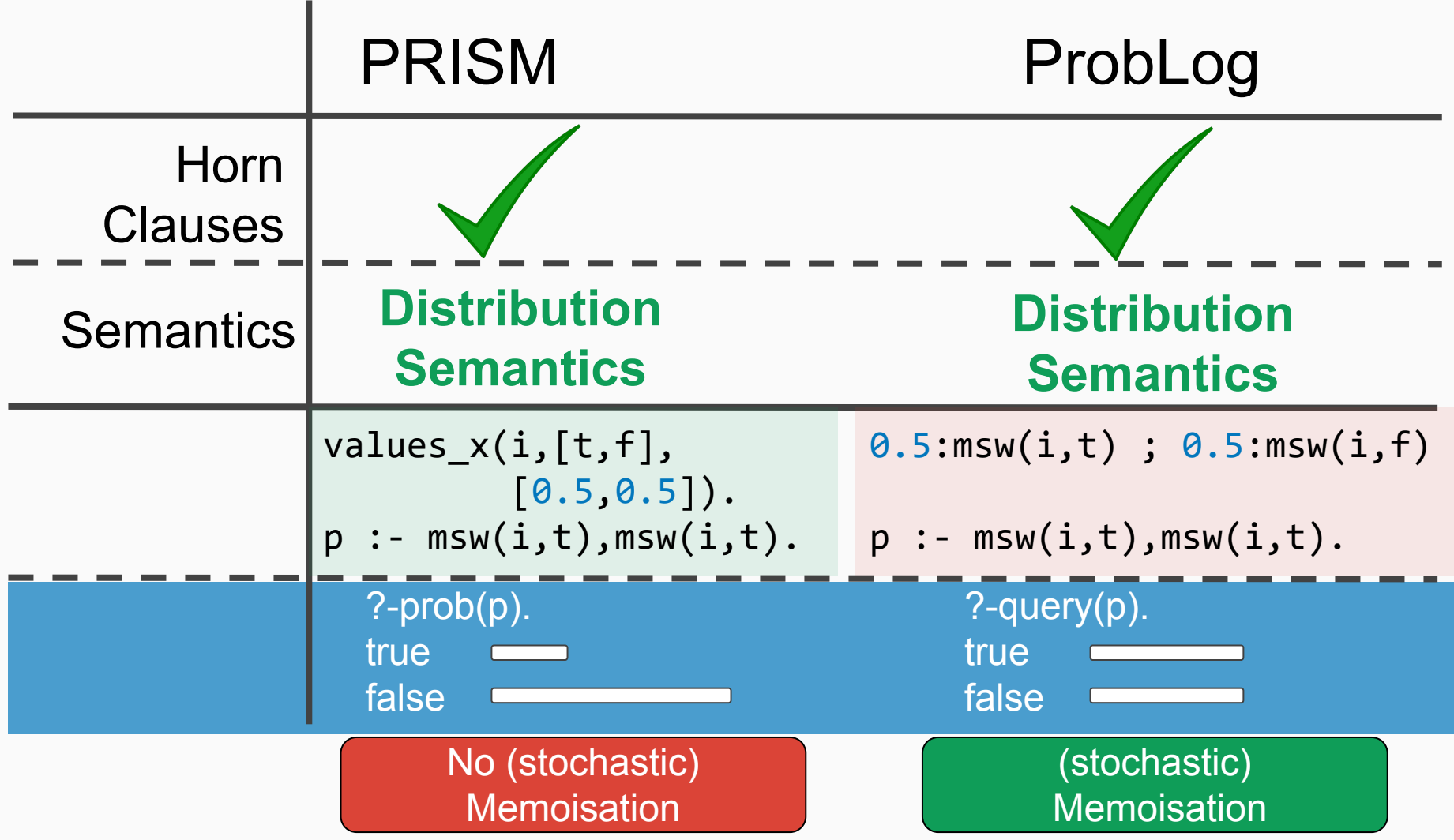

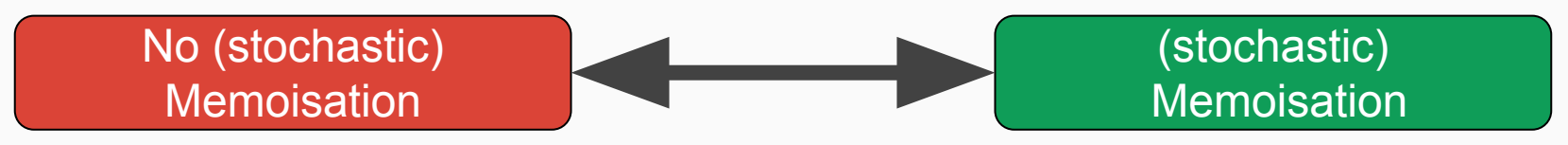

### Is this difference fundamental?

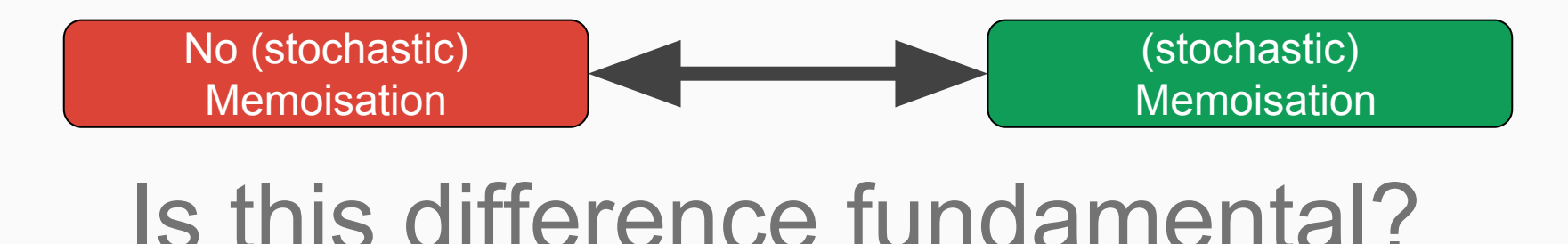

# Can we transform one to the other and vice versa?

Or

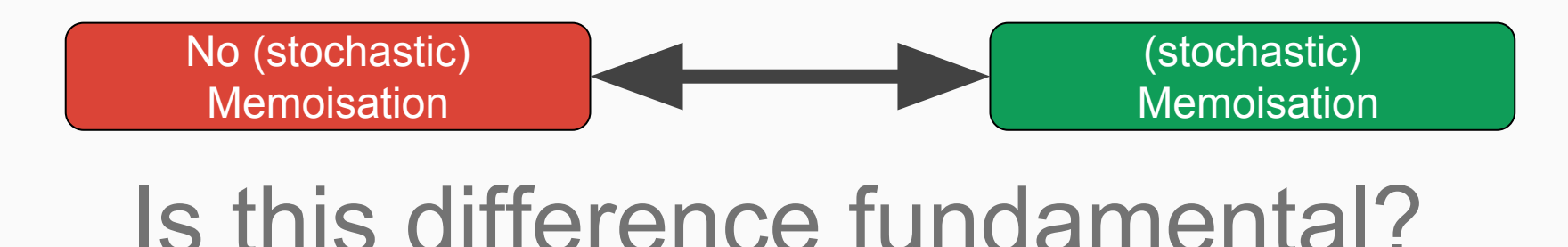

## Or Can we transform one to the other and vice versa?

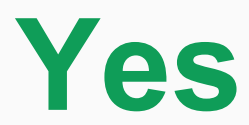

## Semantics

#### Program = Probabilistic Facts + Logical Clauses  $\{ p_{1} ... f_{1}, ..., p_{n} ... f_{n}$ n J } F  $p - q_1, ..., q_n$ R

Sato, T.: A statistical learning method for logic programs with distribution semantics. In: ICLP. pp. 715–729. MIT Press (1995)

## $P(C)$  = **Total Choice C** ⊆ **F**

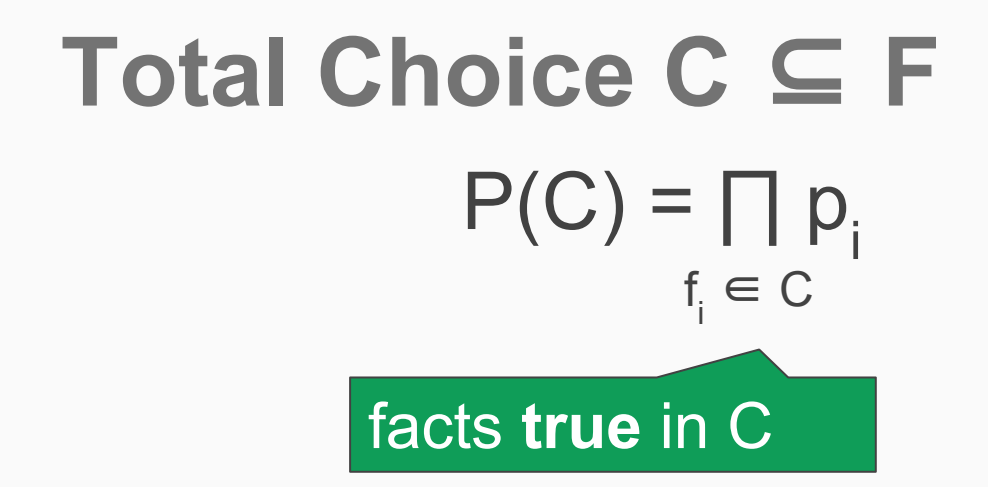

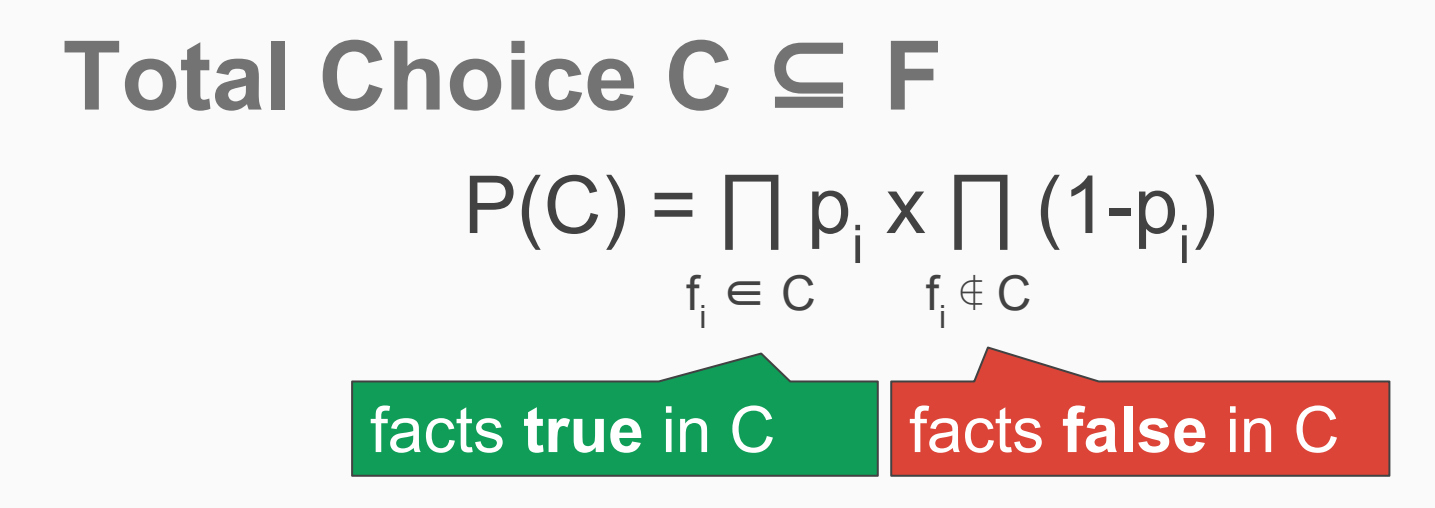

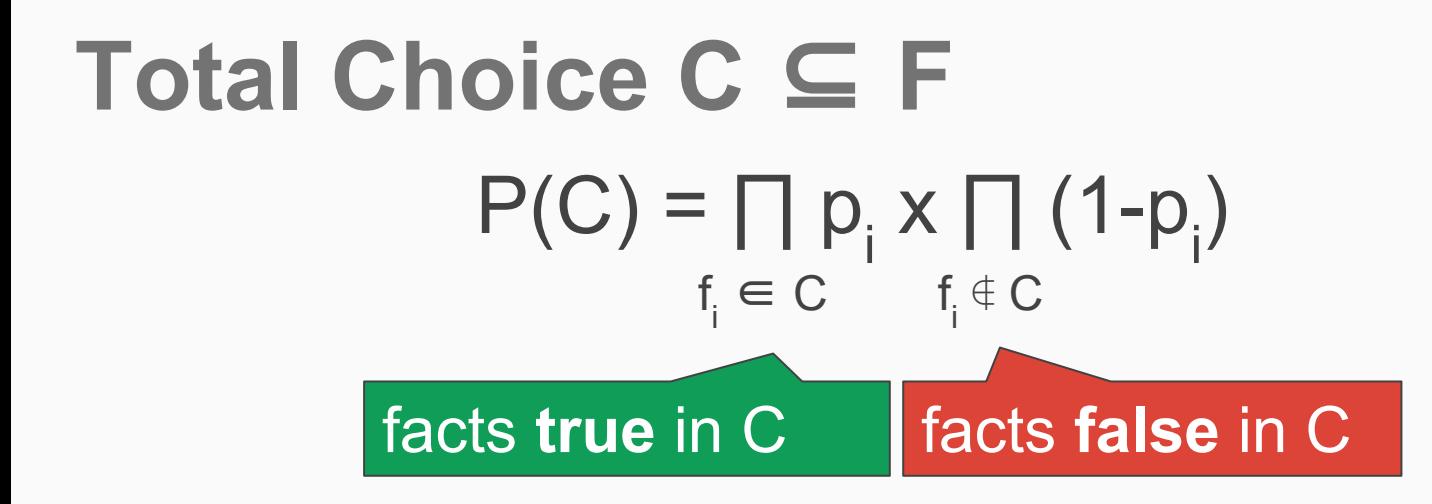

## **Probability of Query (atom) q**  $P_{F \cup R}(q) =$

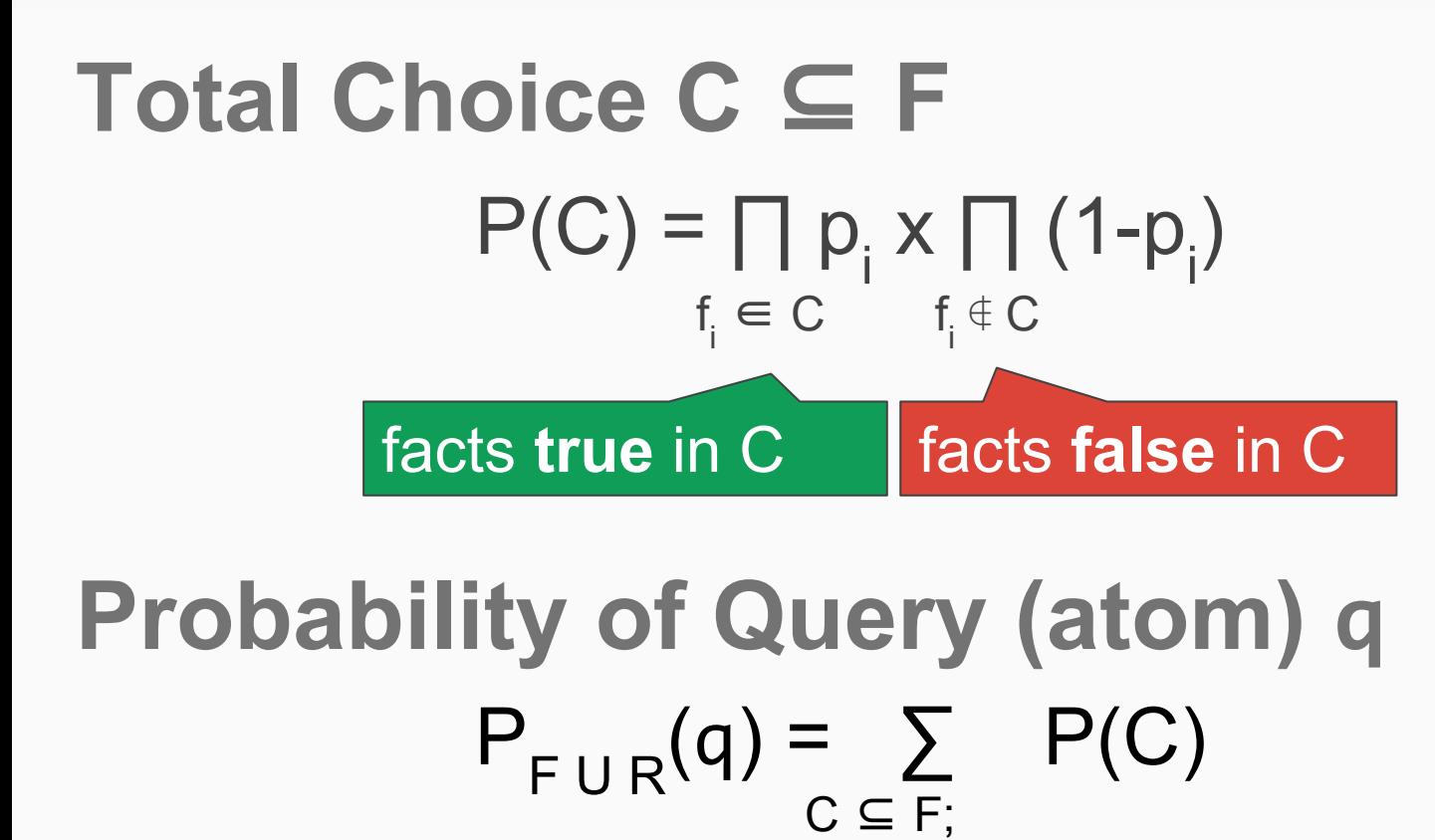

 $C U R \models q$ 

satisfying q

all partial choices

```
values_x(i,[t,f],[0.5,0.5]).
```

```
p : - \text{msw}(i,t), \text{msw}(i,t).
```
0.5:msw(i,t) ; 0.5:msw(i,f)

 $p : - \text{msw}(i,t), \text{msw}(i,t).$ 

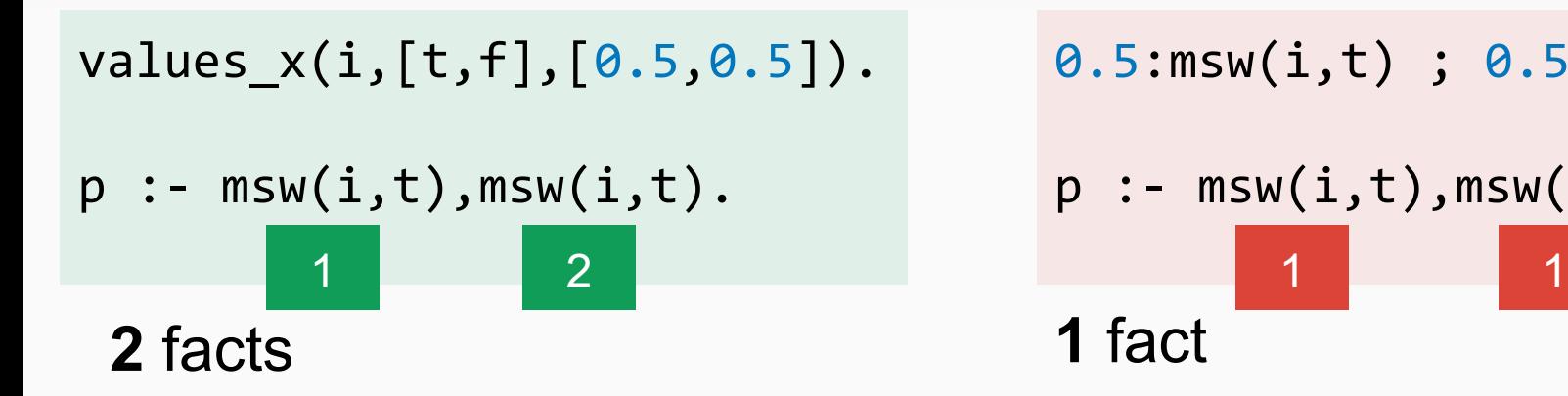

$$
0.5:msw(i,t); 0.5:msw(i,f)
$$
\n
$$
p := msw(i,t),msw(i,t).
$$
\n1 fact

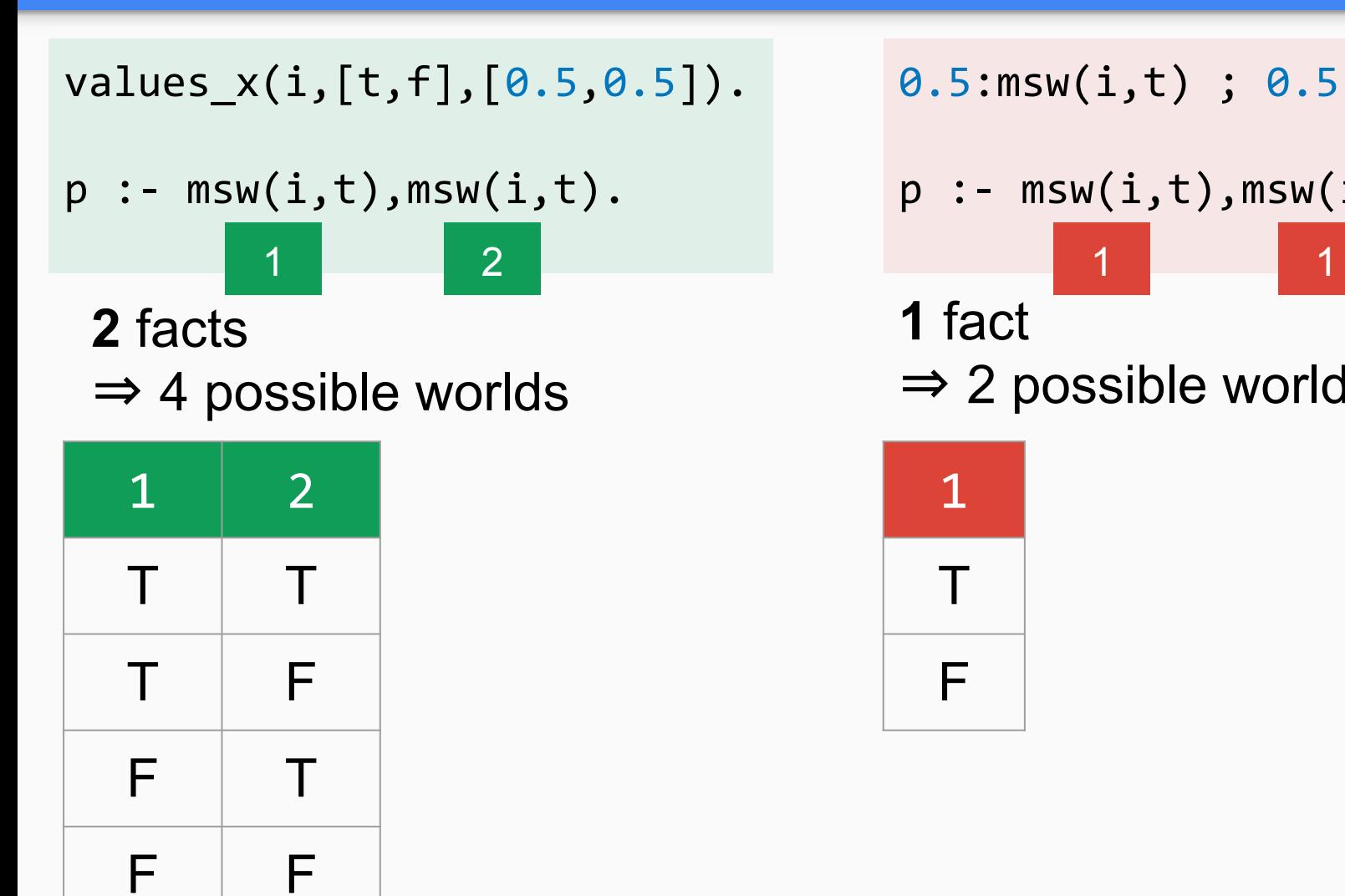

```
0.5:msw(i,t) ; 0.5:msw(i,f)
```

$$
p : - \text{msw}(i,t), \text{msw}(i,t).
$$

**1** fact ⇒ 2 possible worlds

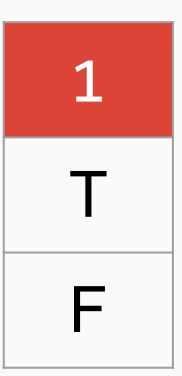

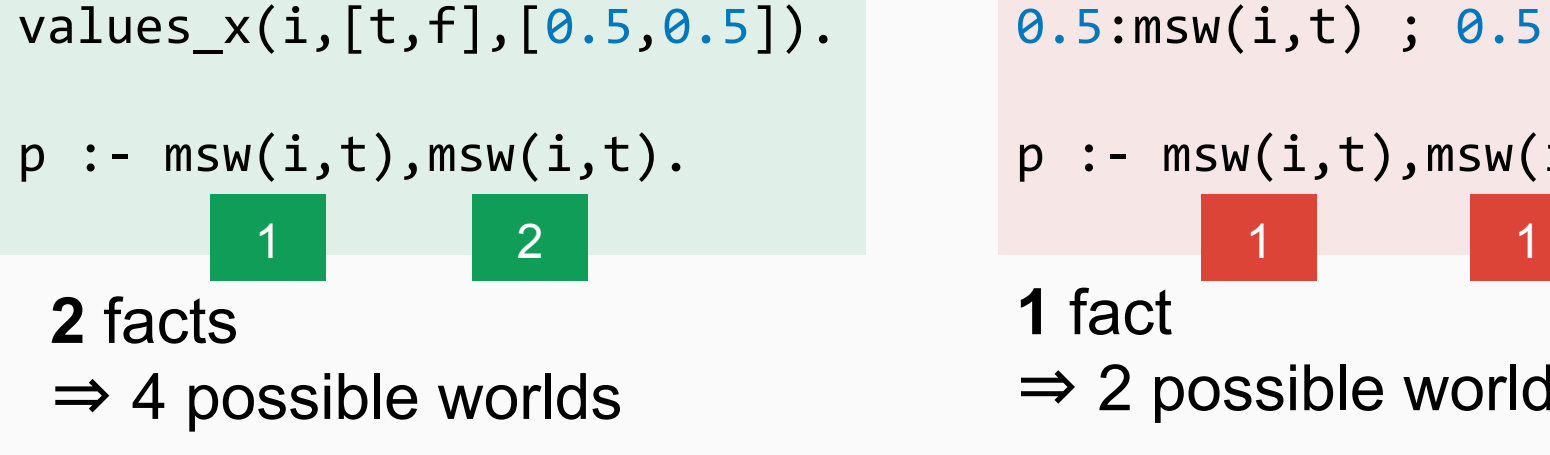

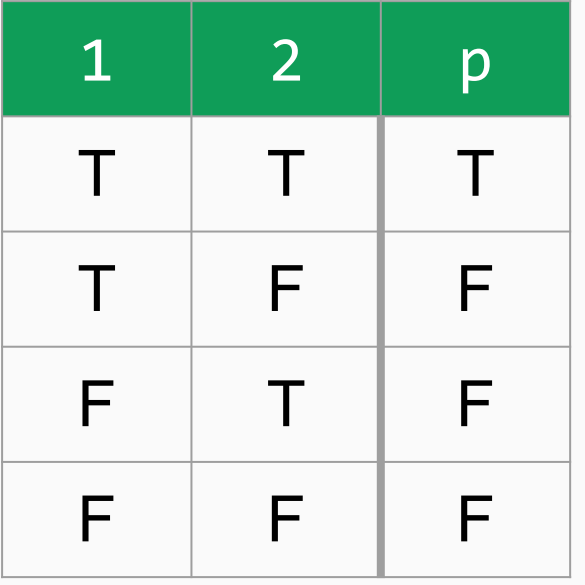

0.5:msw(i,t) ; 0.5:msw(i,f)

$$
p := \text{msw}(i,t), \text{msw}(i,t).
$$

**1** fact

 $\Rightarrow$  2 possible worlds

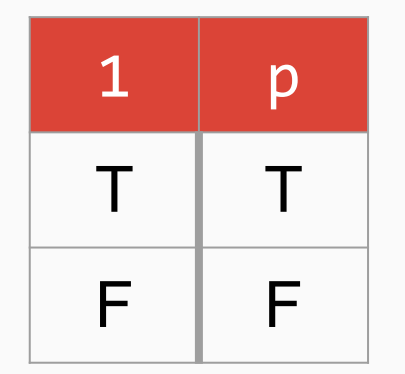

values\_x(i,[t,f],[0.5,0.5]).

 $p : - \text{msw}(i,t), \text{msw}(i,t).$ 1 2 1 1

**2** facts  $\Rightarrow$  4 possible worlds

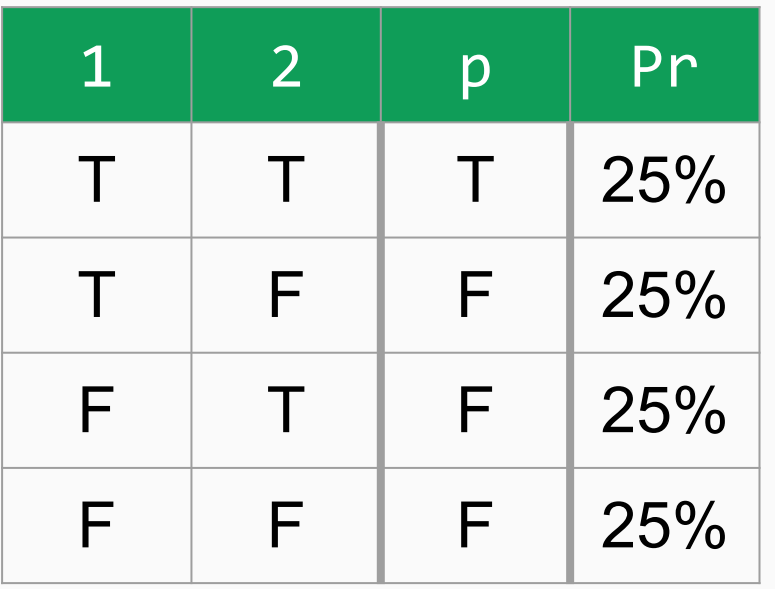

0.5:msw(i,t) ; 0.5:msw(i,f)

$$
p : - \text{msw}(i,t), \text{msw}(i,t).
$$

**1** fact

 $\Rightarrow$  2 possible worlds

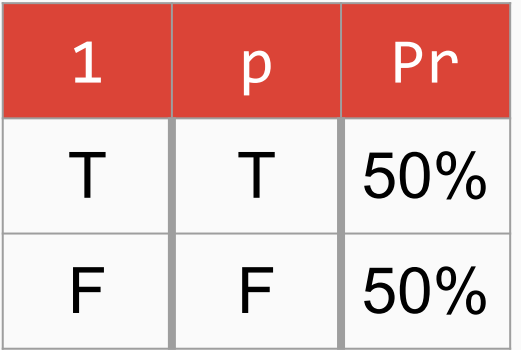

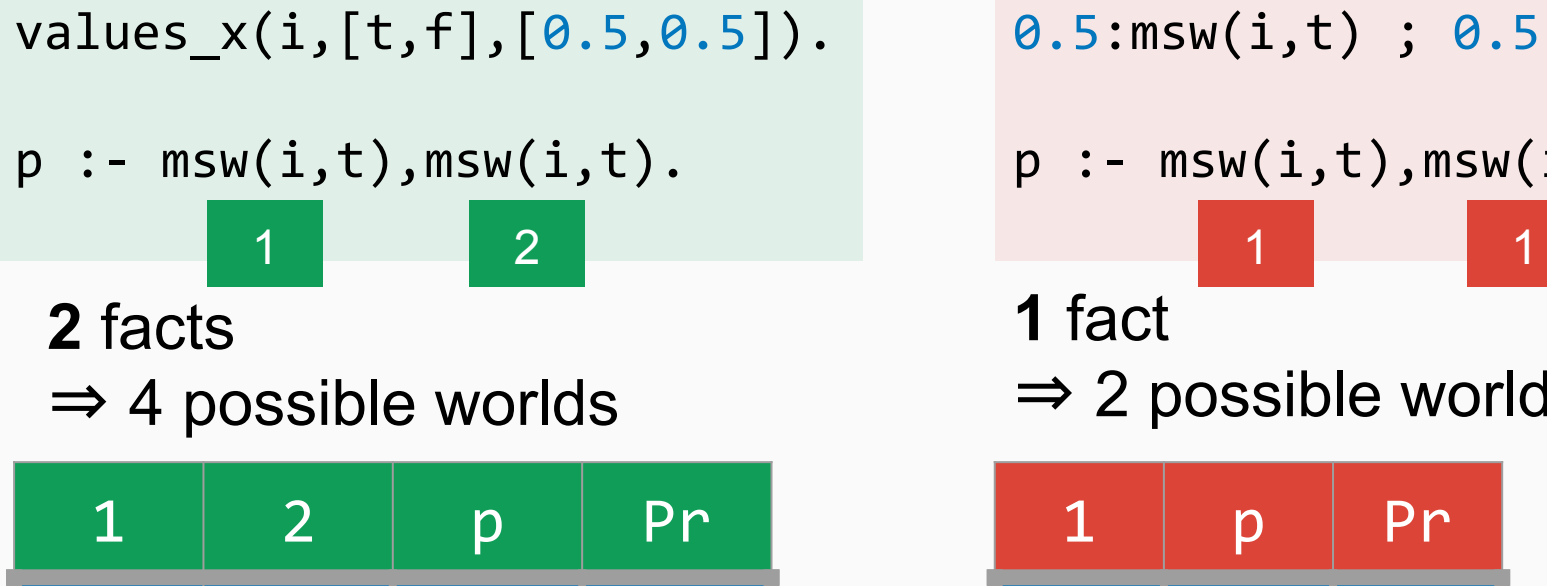

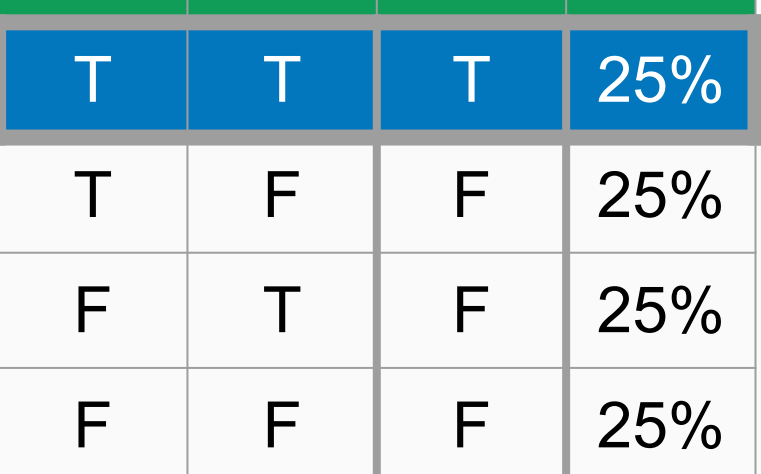

0.5:msw(i,t) ; 0.5:msw(i,f)

$$
p := \text{msw}(i,t), \text{msw}(i,t).
$$

**1** fact ⇒ 2 possible worlds

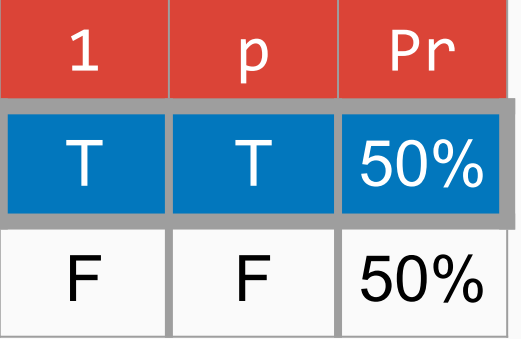

#### Labelling Each **Goal**

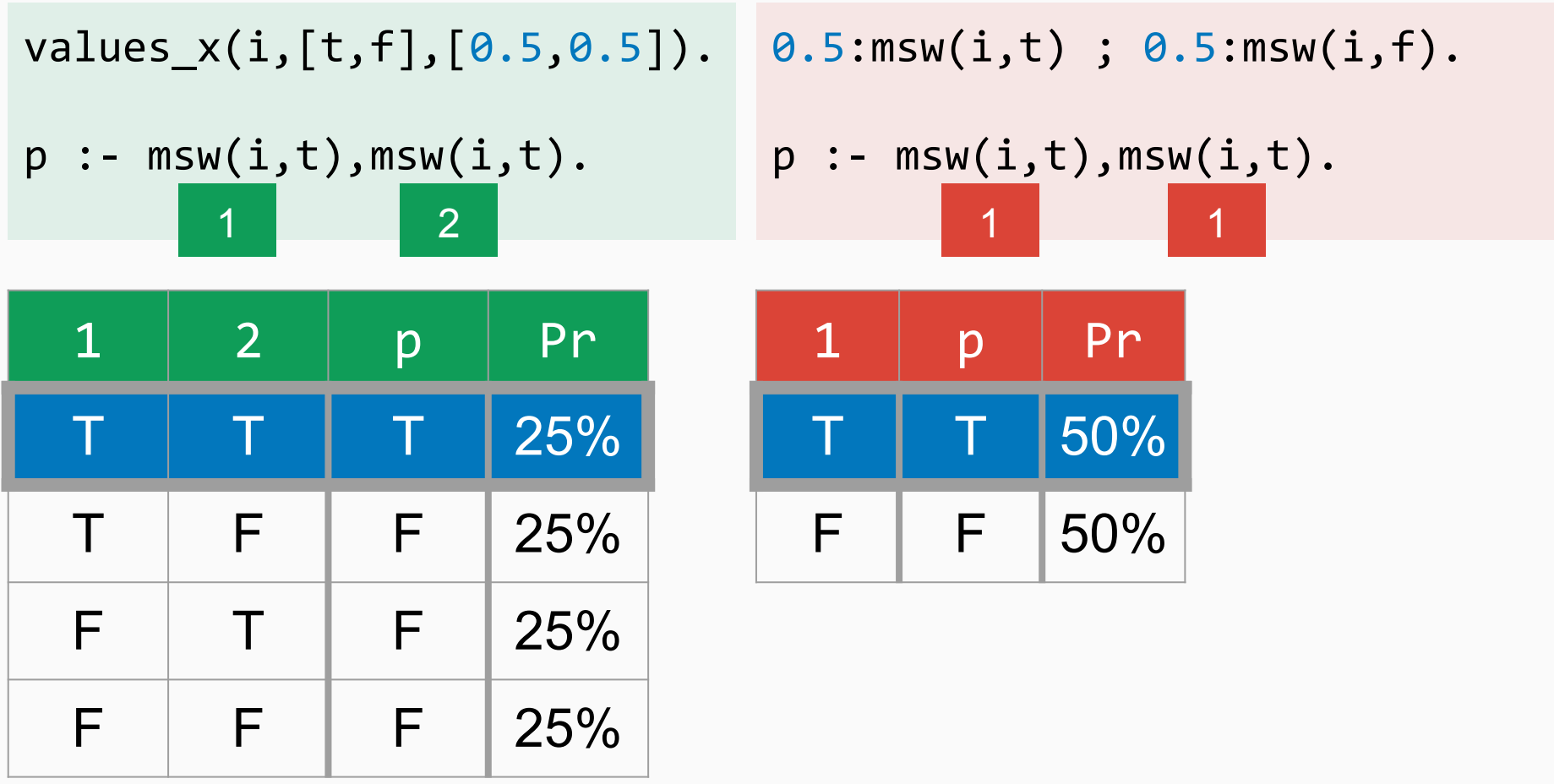

#### Labelling Each **Goal**

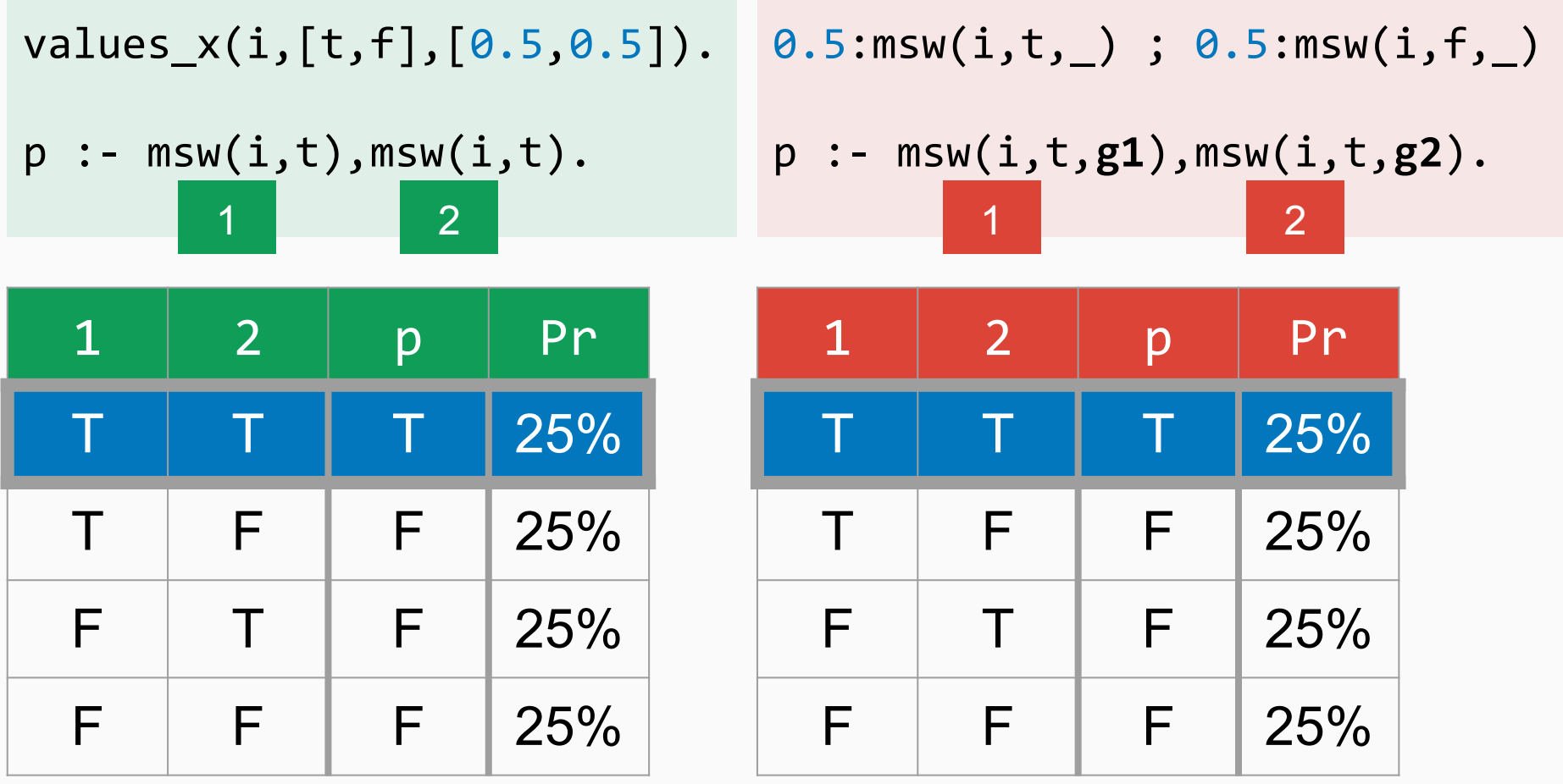

```
values_x(i,[t,f],[0.5,0.5]).
p := \text{msw}(i, X), q(X).
q(t).
q(f) :- msw(i, f).
```

```
\theta.5:msw(i,t,_) ; \theta.5:msw(i,f,_)
p := msw(i, X, g1), q(X).q(t).
q(f) :- msw(i, f, g1).
```
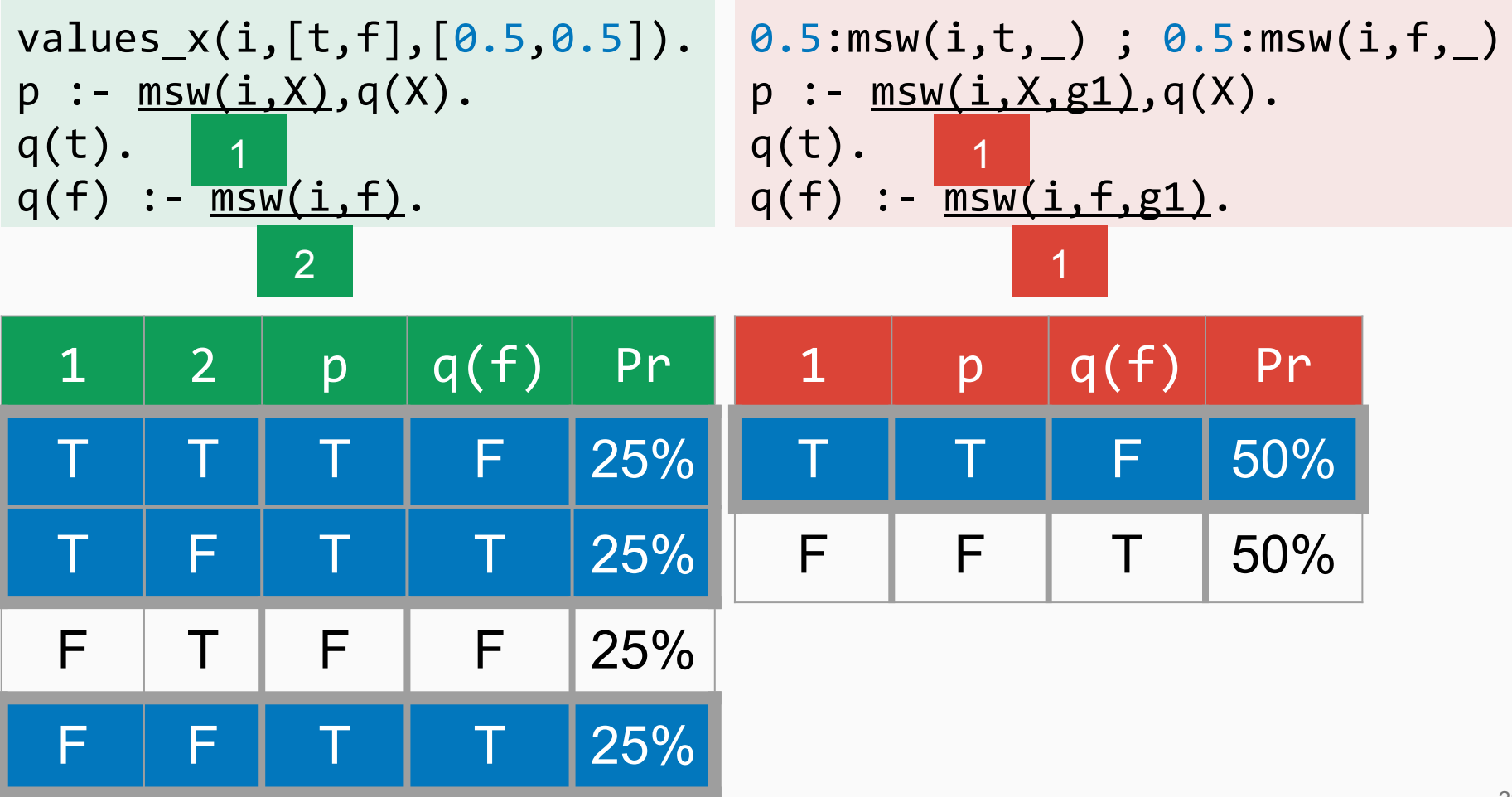

```
values_x(i,[t,f],[0.5,0.5]).
p := \text{msw}(i, X), q(X).q(t).
q(f) :- msw(i, f).
       \blacksquare1
              2
```

$$
\frac{\theta.5:msw(i,t,\_); \theta.5:msw(i,f,\_)}{p:-\frac{msw(i,X,cl(g1)),q(X)}{q(t).},\n\quad \frac{1}{q(f):-\frac{msw(i,f,c3(g1))}{2}}.
$$

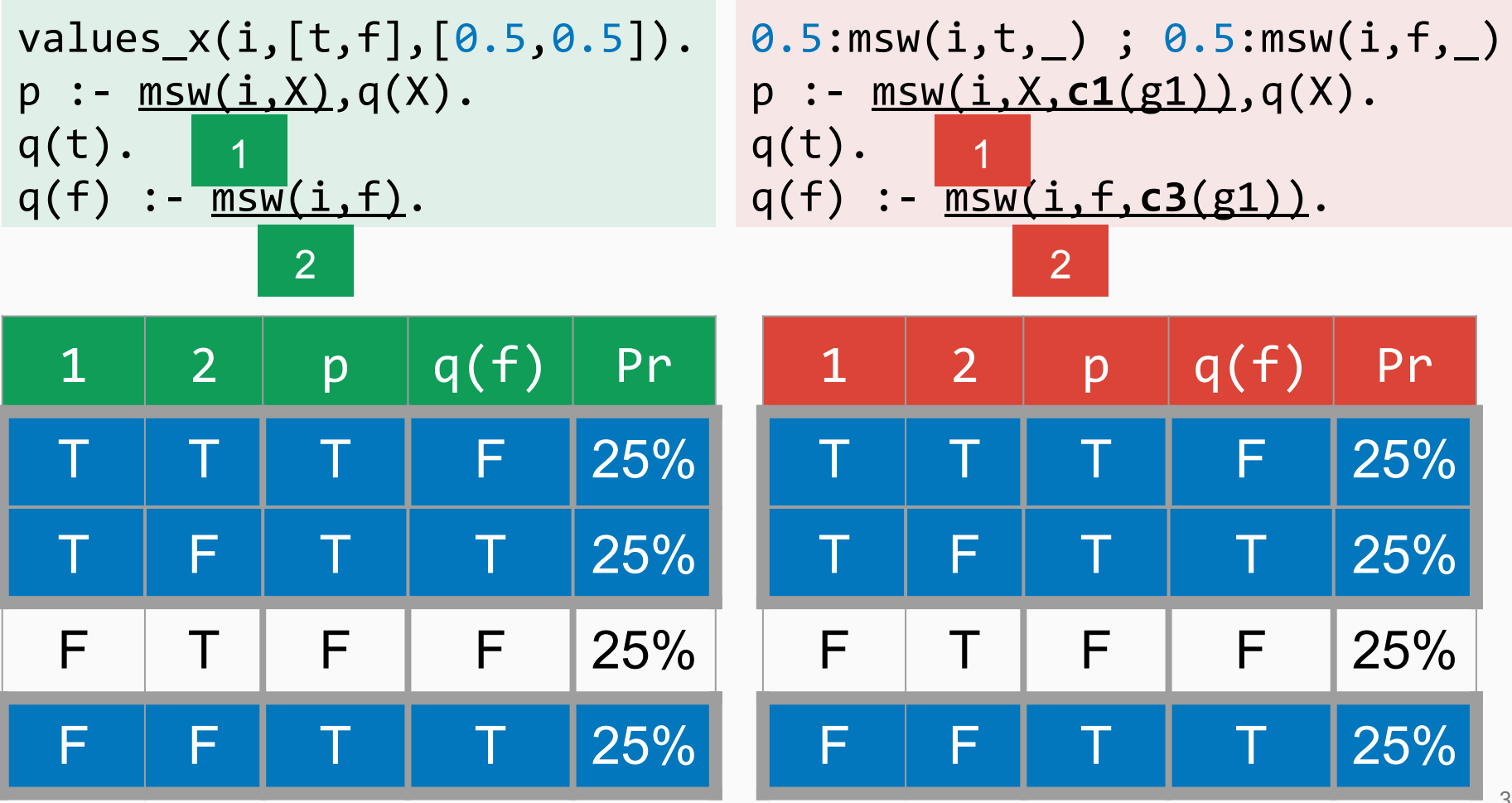

```
values_x(i,[t,f],[0.5,0.5]).
p := q, q.
q :- msw(i,t).
```

```
0.5:msw(i,t,_) ; 0.5:msw(i,f,_)
p := q, q.
q :- msw(i, t, c2(g1)).
```
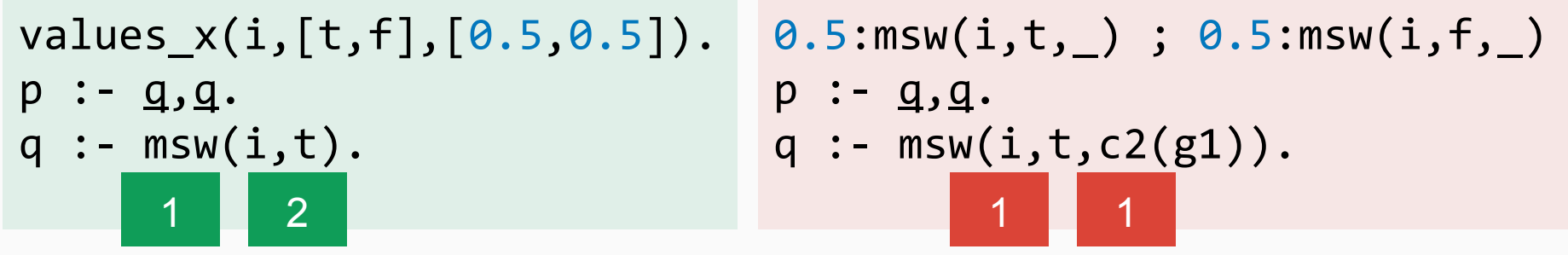

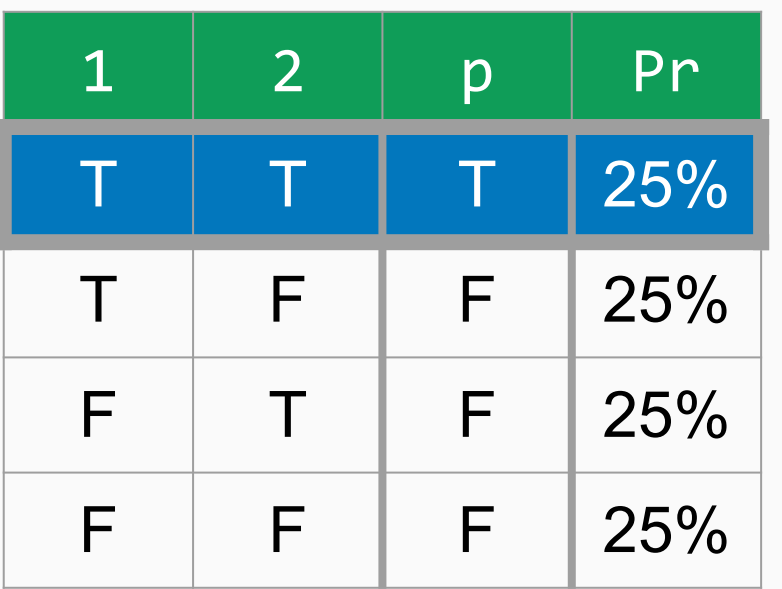

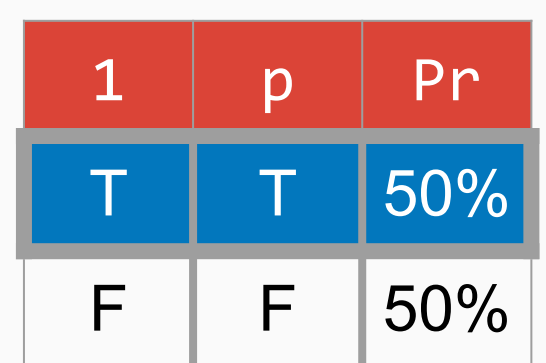

```
values_x(i,[t,f],[0.5,0.5]).
p :- q,q.
q : - \text{msw}(i,t).\theta.5:msw(i, t, _{\_}); \theta.5:msw(i, f, _{\_})p(C) :-
                                          q(c1(g1(C))),
                                          q(c1(g2(C))).
                                    q(C) :- msw(i,t,c2(g1(C))).
     1 2
                                                         1 2
```
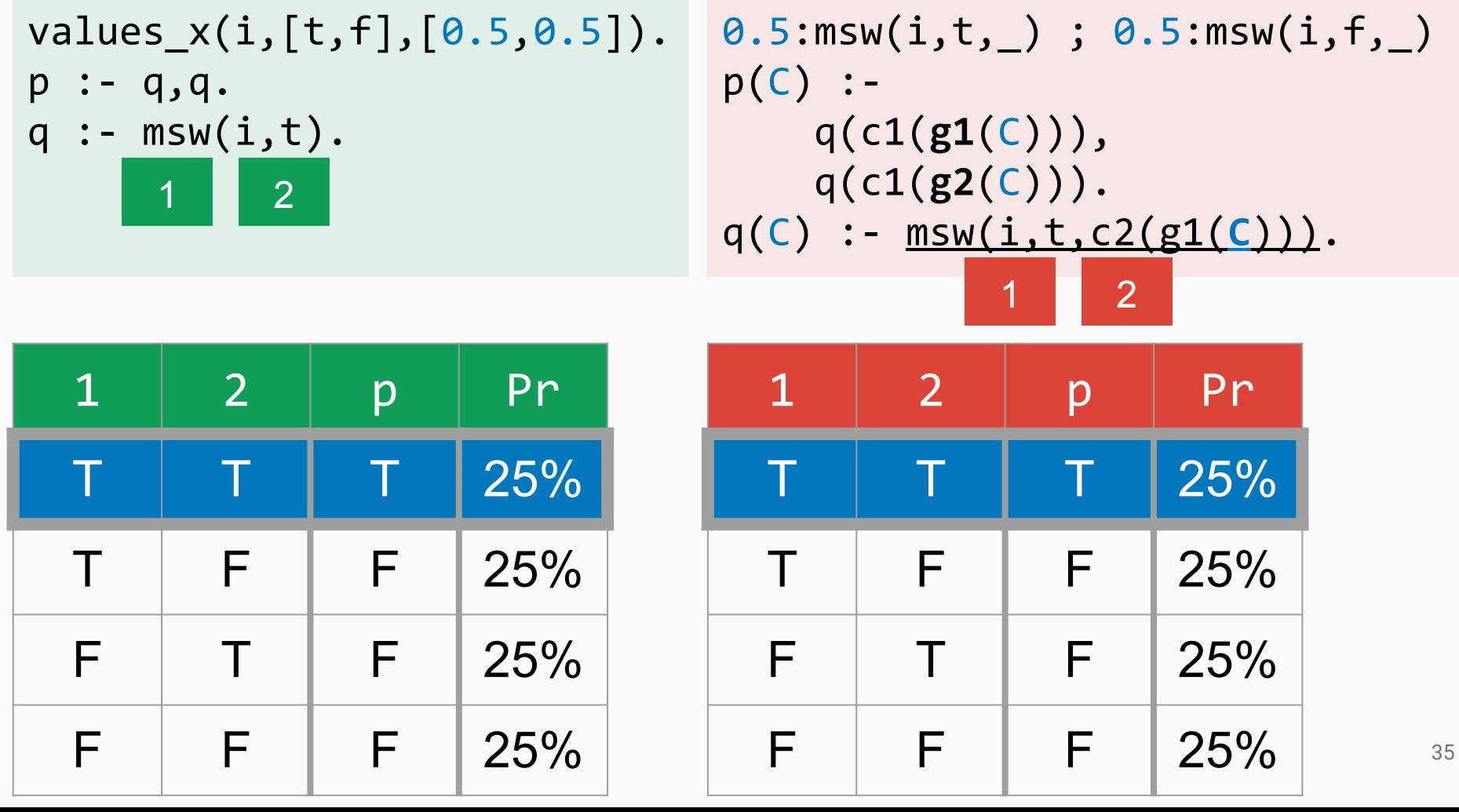

#### **Summary**

**Clause** position in program

Goal position Call context in clause

 $c_i(g_j(C))$
#### PRISM to ProbLog

**Summary** 

 $c_j(g_j(C))$ 

# ⇒ Label traces SLD-resolution

# Translate a fact

$$
p :: fct
$$

# into

values\_x(fct,[t,f],[p,1-p]). fct :- msw(fct,X).

# Translate a fact

**different** fact p :: fct

every fct is a

into

values\_x(fct,[t,f],[p,1-p]). fct :- msw(fct,X).

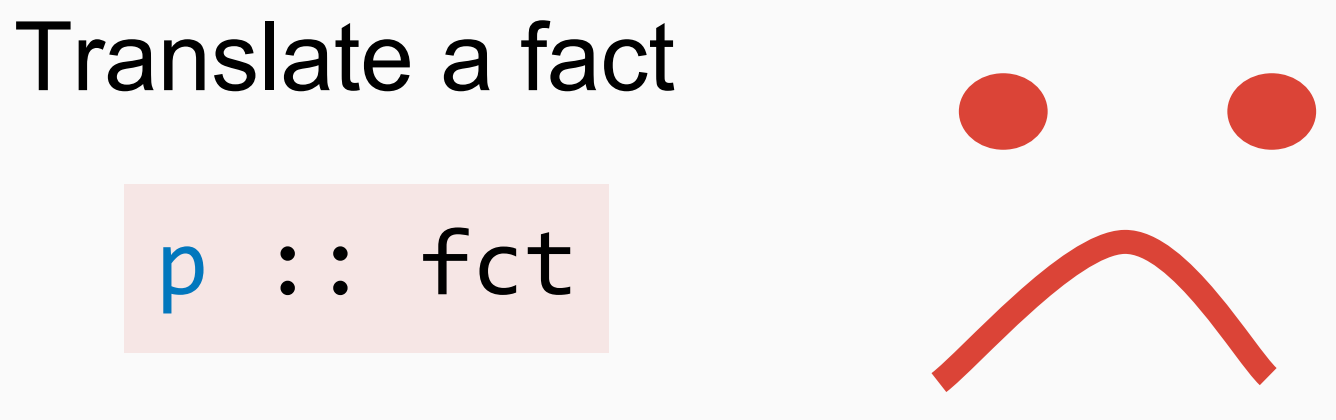

# into

values\_x(fct,[t,f],[p,1-p]). fct :- msw(fct,X).

# Assume is **finite**, and choose a value for each  $f_i$  up front.  $p_{i}$  ::  $f_{1}$ , ...,  $p_{n}$  ::  $\mathbf{f}$ n

 $0.5 :: f1.$  $0.5 :: f2.$ p :- f1, f2.

# values  $x(f1,[t,f],[0.5,0.5]).$ values\_x(f2,[t,f],[0.5,0.5]).

0.5 :: f1.  $0.5 :: f2.$ p :- f1, f2.

values\_x(f1,[t,f],[0.5,0.5]). values\_x(f2,[t,f],[0.5,0.5]). p(Fs) :- f1(Fs), f2(Fs). f1(Fs) :- member(f1,Fs). f2(Fs) :- member(f2,Fs). Passing *total choice* along

query(p).

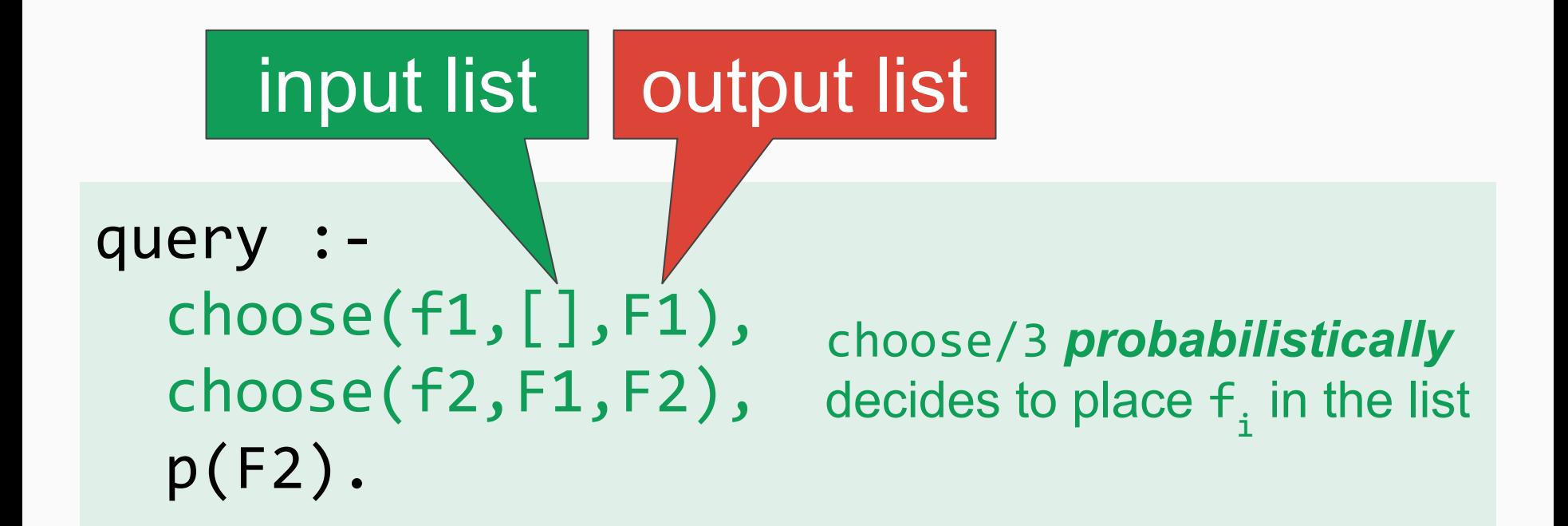

# Assume  $p_{i}$  ::  $f_{1}$ , ...,  $p_{n}$  :: f n is **finite**, and choose a value for each  $f_i$  up front.

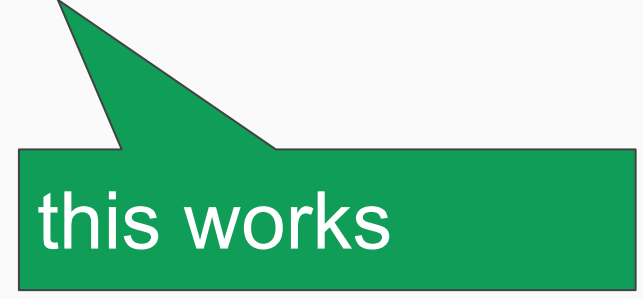

# Assume  $p_{i}$  ::  $f_{1}$ , ...,  $p_{n}$  ::  $\mathbf f$ n is **finite**, and choose a value for each **f**<sub>i</sub> up front.

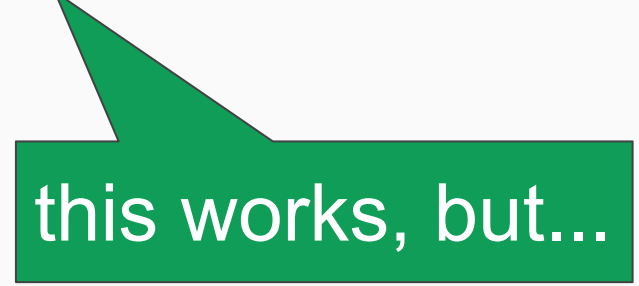

# Assume

$$
p_1 :: f_1, p_2 :: f_2, ...
$$

# is **potentially infinite**, and choose a value for each f<sub>i</sub> dynamically.

● Pass a **partial** choice: a fact is either true, false, or unknown

- Pass a **partial** choice: a fact is either true, false, or unknown
- when **encountering an unknown fact**: (1) abort
	- (2) choose a value and extend

the partial choice

(3) restart the computation

- Pass a **partial** choice: a fact is either true, false, or unknown
- when **encountering an unknown fact**: (1) abort
	- (2) choose a value and extend the partial choice
	- (3) restart the computation
	- (4) backtrack over (2) when needed

0.5 :: f1. 0.4 :: f2. p :- f1. p :- f2.

**0.5 :: f1. 0.4 :: f2.** p :- f1. p :- f2.

values\_x(f1,[t,f],[0.5,0.5]). values\_x(f2,[t,f],[0.4,0.6]).

$$
p := f1.
$$
  
 $p := f2.$ 

values\_x(f1,[t,f],[0.5,0.5]). values\_x(f2,[t,f],[0.4,0.6]). f1(Pc) :- true(f1,Pc), !. f1(Pc) :- not(false(f1,Pc)),throw(unknown(f1)). p :- f1. p :- f2. true and false test the truth value in the partial choice

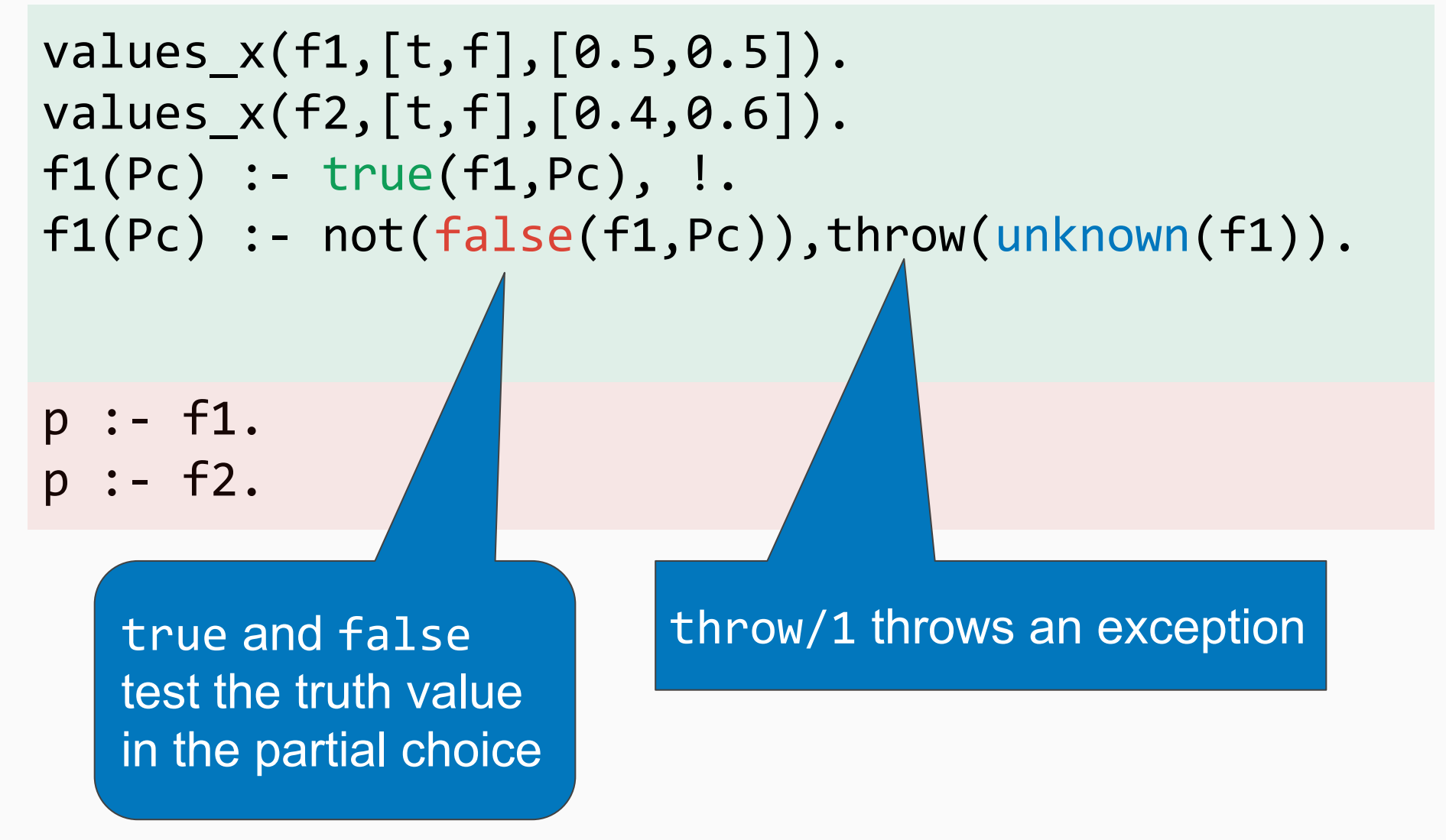

```
values x(f1,[t,f],[0.5,0.5]).
values x(f2,[t,f],[0.4,0.6]).
f1(Pc) :- true(f1, Pc), !.
f1(Pc) :- not(false(f1,Pc)),throw(unknown(f1)).
f2(Pc) :- true(f2,Pc), !.
f2(Pc) :- not(false(f2,Pc)),throw(unknown(f2)).
p :- f1.
p :- f2.
```

```
values x(f1,[t,f],[0.5,0.5]).
values x(f2,[t,f],[0.4,0.6]).
f1(Pc) :- true(f1, Pc), !.
f1(Pc) :- not(false(f1,Pc)),throw(unknown(f1)).
f2(Pc) :- true(f2,Pc), !.
f2(Pc) :- not(false(f2,Pc)),throw(unknown(f2)).
p(Pc) :- f1(Pc).
p(Pc) :- f2(Pc).
```

```
values x(f1,[t,f],[0.5,0.5]).
values x(f2,[t,f],[0.4,0.6]).
f1(Pc) :- true(f1, Pc), !.
f1(Pc) :- not(false(f1,Pc)),throw(unknown(f1)).
f2(Pc) :- true(f2,Pc), !.
f2(Pc) :- not(false(f2,Pc)),throw(unknown(f2)).
p(Pc) :- f1(Pc).
p(Pc) :- f2(Pc).
query(Pc) :-
   catch(once(p(Pc)),unknown(F),extend(F,Pc)).
```
catch(Goal,Ball,Handler), calls Goal. If an exception is thrown, it is unified with Ball and Handler is called

```
values x(f1,[t,f],[0.5,0.5]).
values x(f2,[t,f],[0.4,0.6]).
f1(Pc) :- true(f1, Pc), !.
f1(Pc) :- not(false(f1,Pc)),throw(unknown(f1)).
f2(Pc) :- true(f2,Pc), !.
f2(Pc) :- not(false(f2,Pc)),throw(unknown(f2)).
p(Pc) :- f1(Pc).
p(Pc) :- f2(Pc).
query(Pc) :-
   catch(once(p(Pc)),unknown(F),extend(F,Pc)).
```
call p only once to avoid counting a partial choice twice. (Exclusiveness condition)

```
values x(f1,[t,f],[0.5,0.5]).
values x(f2,[t,f],[0.4,0.6]).
f1(Pc) :- true(f1, Pc), !.
f1(Pc) :- not(false(f1,Pc)),throw(unknown(f1)).
f2(Pc) :- true(f2,Pc), !.
f2(Pc) :- not(false(f2,Pc)),throw(unknown(f2)).
p(Pc) :- f1(Pc).
p(Pc) :- f2(Pc).
query(Pc) :-
   catch(once(p(Pc)),unknown(F),extend(F,Pc)).
extend(F,Pc) :-
    msw(F,V), extend pc(F,V,PC,ExtendedPC),
     query(ExtendedPc).
```
p

p :- f1. p :- f2.

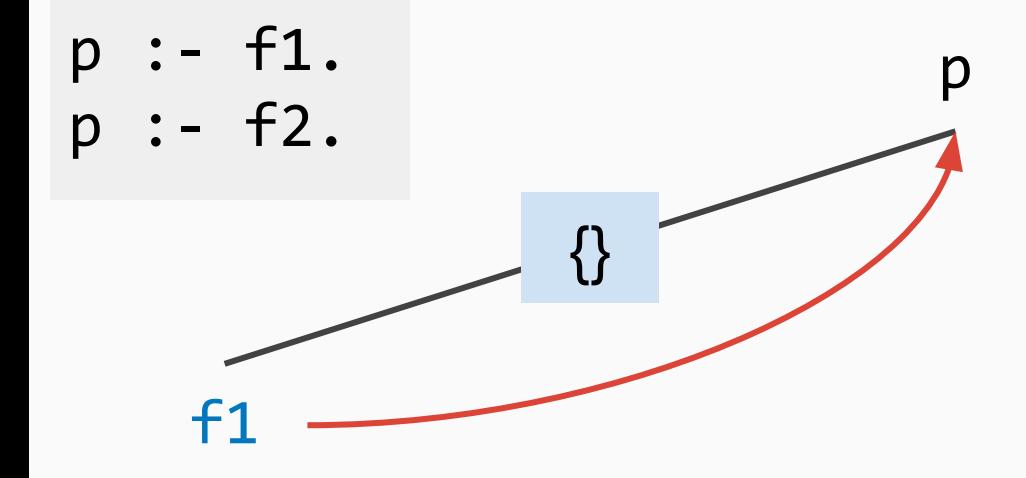

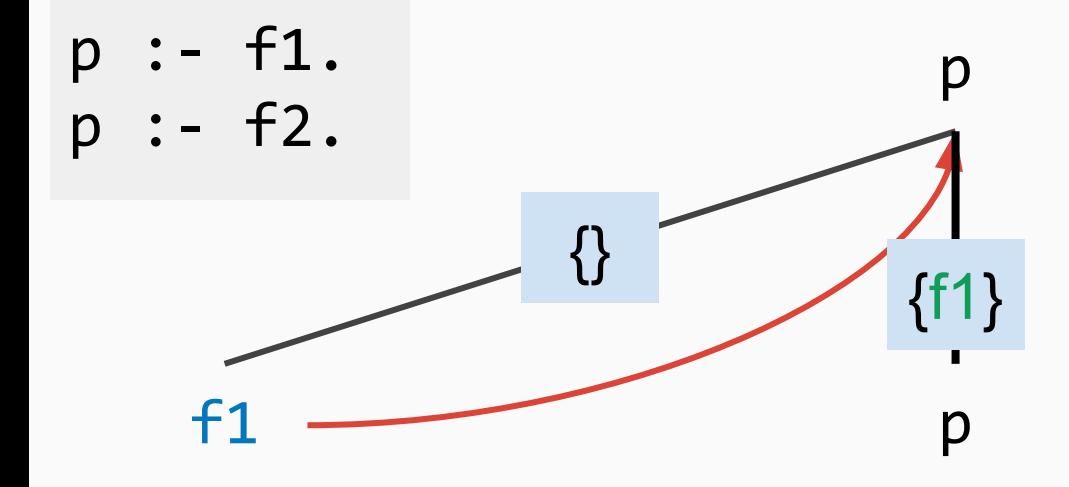

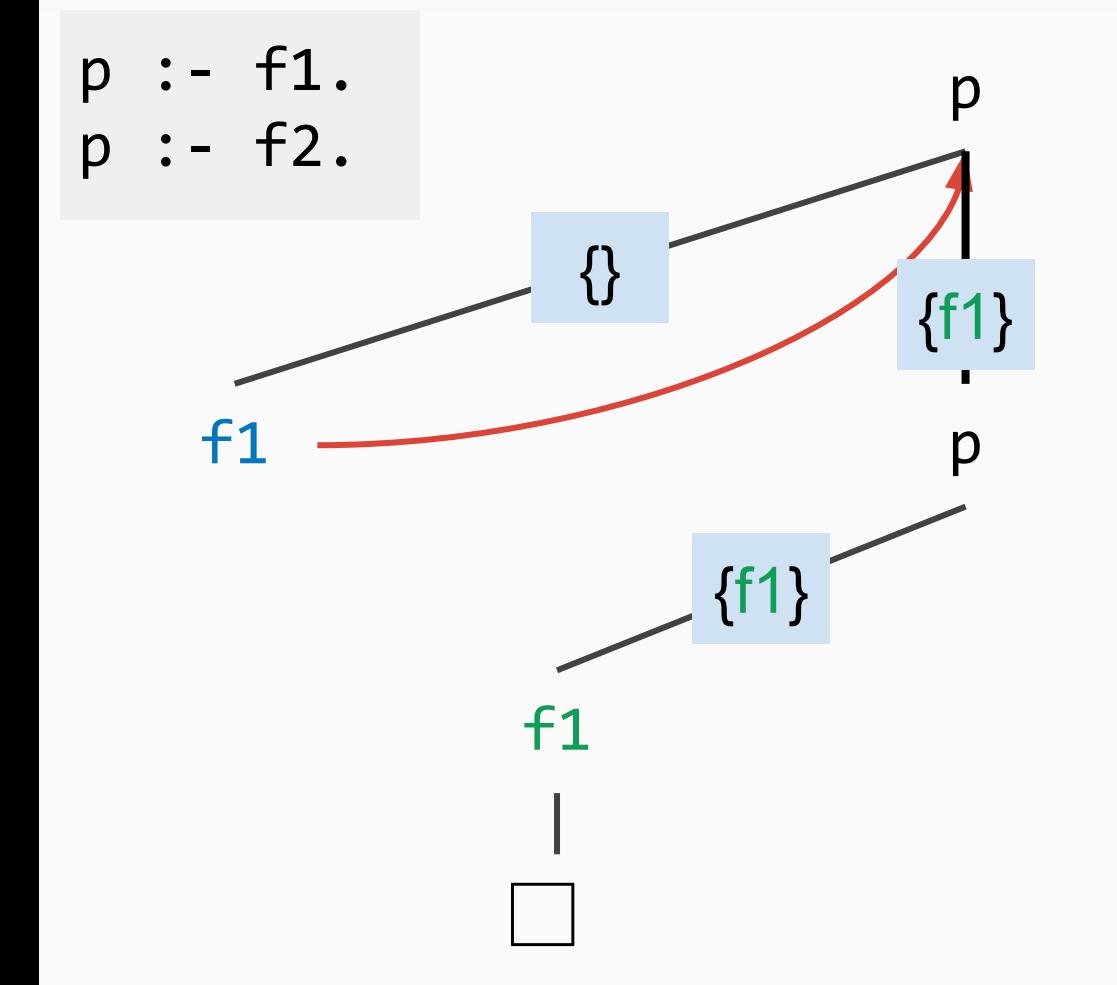

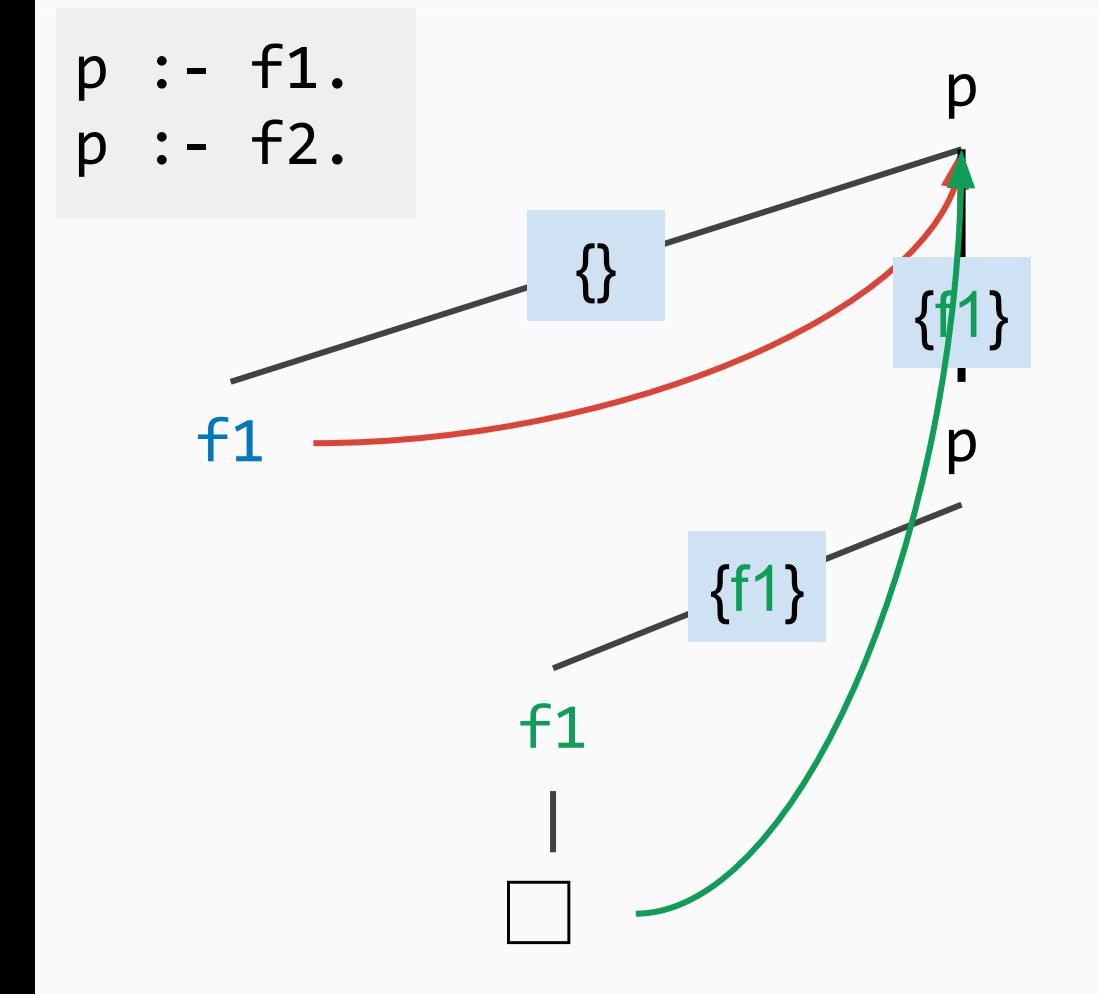

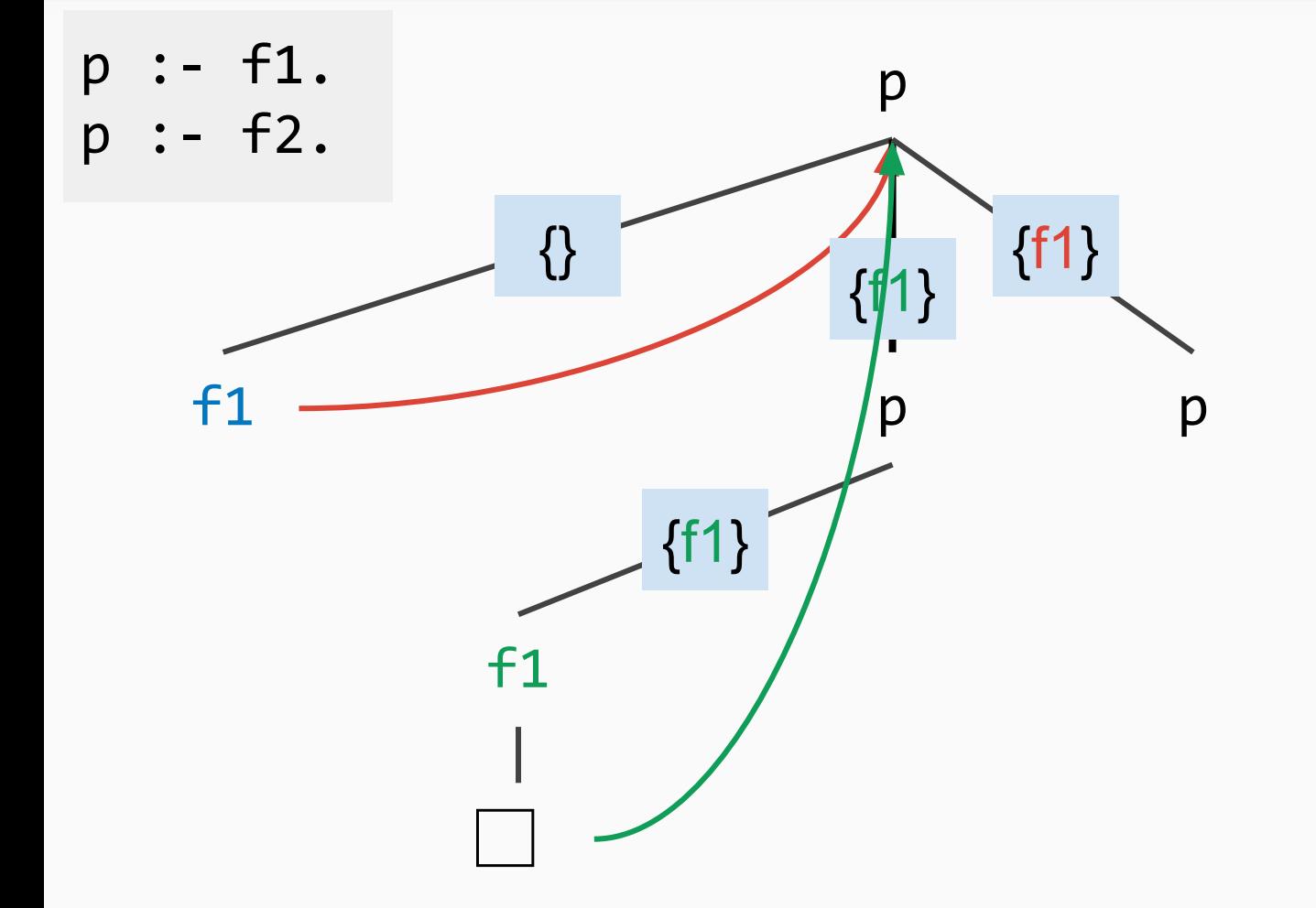

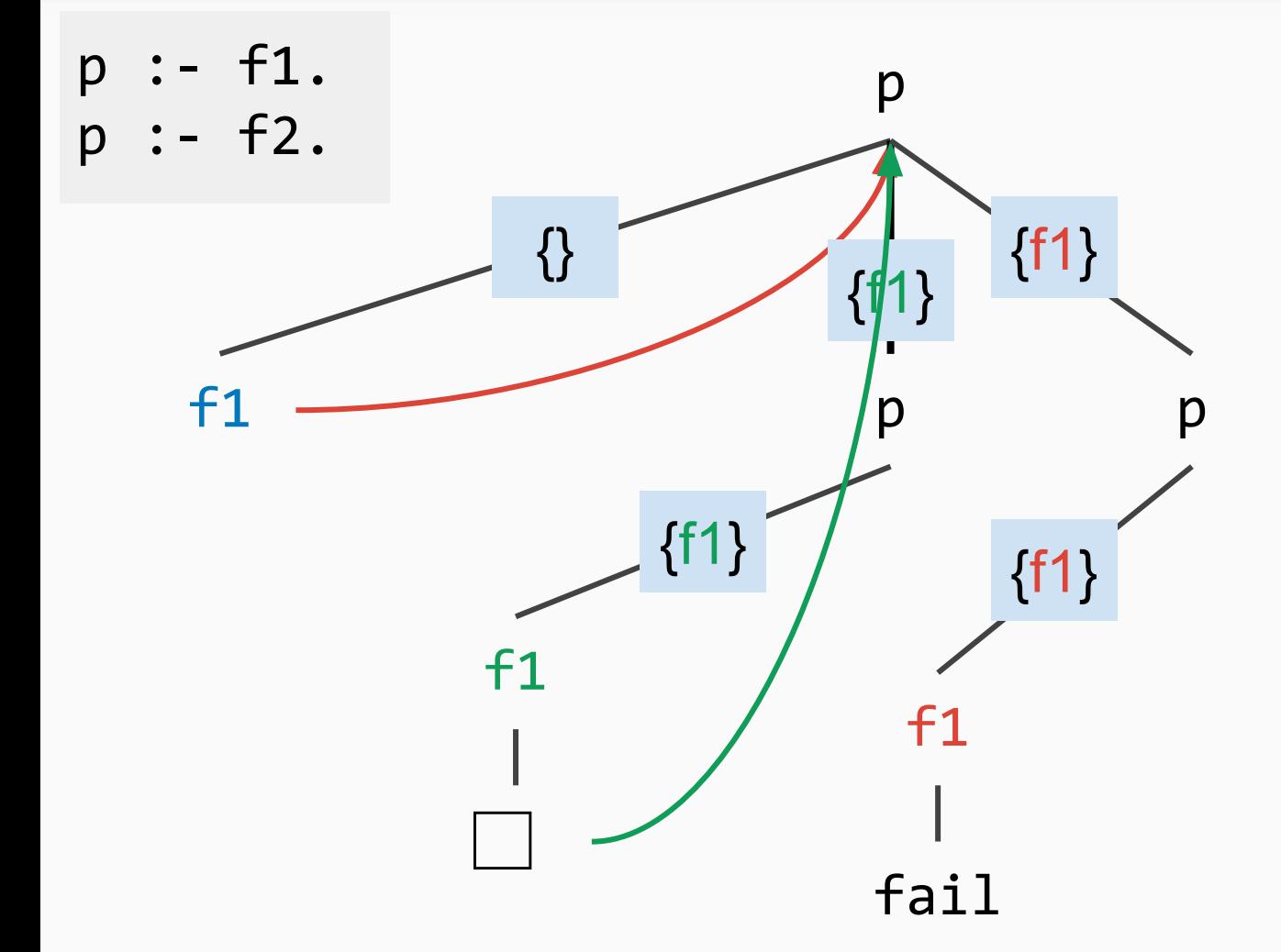

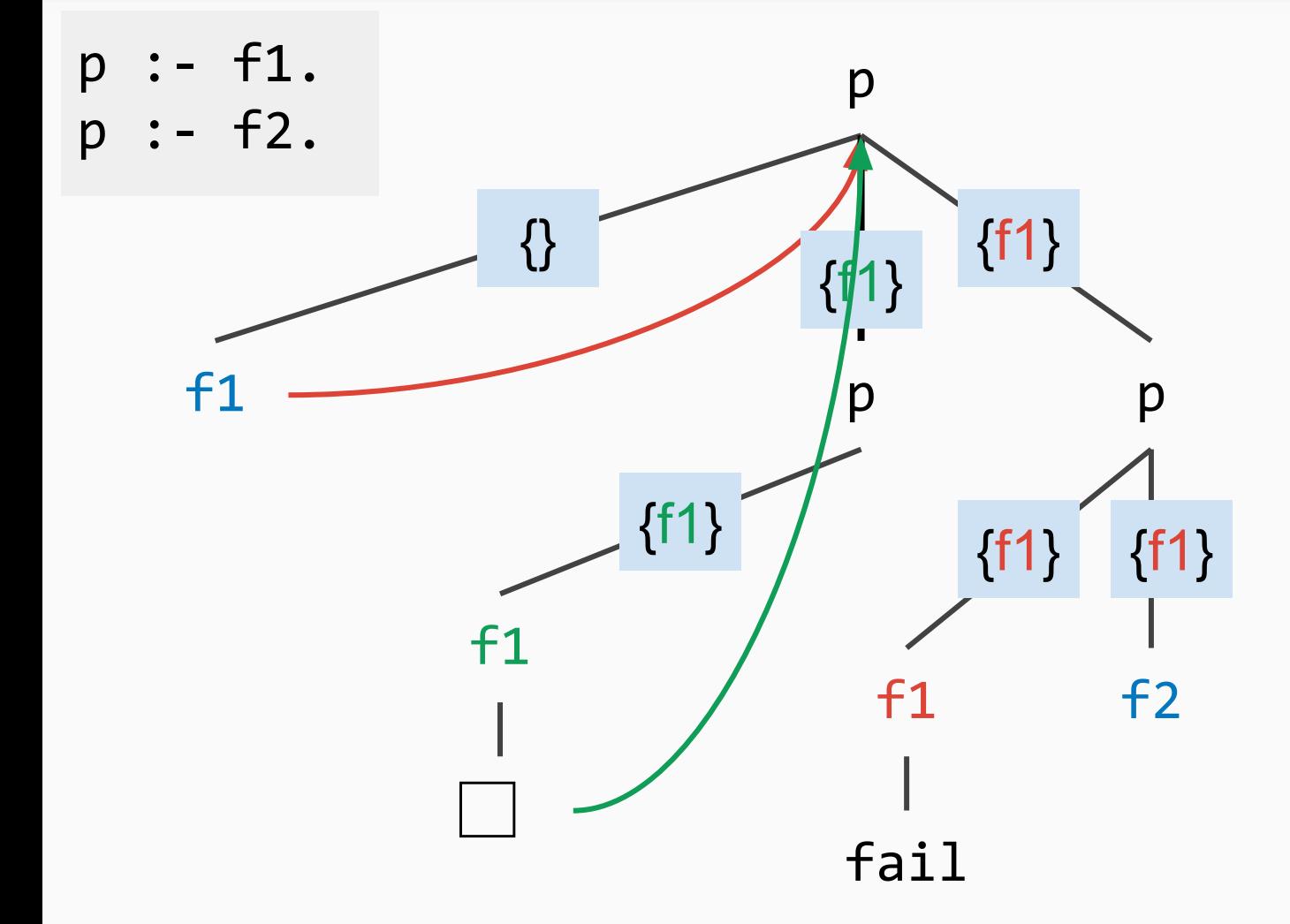

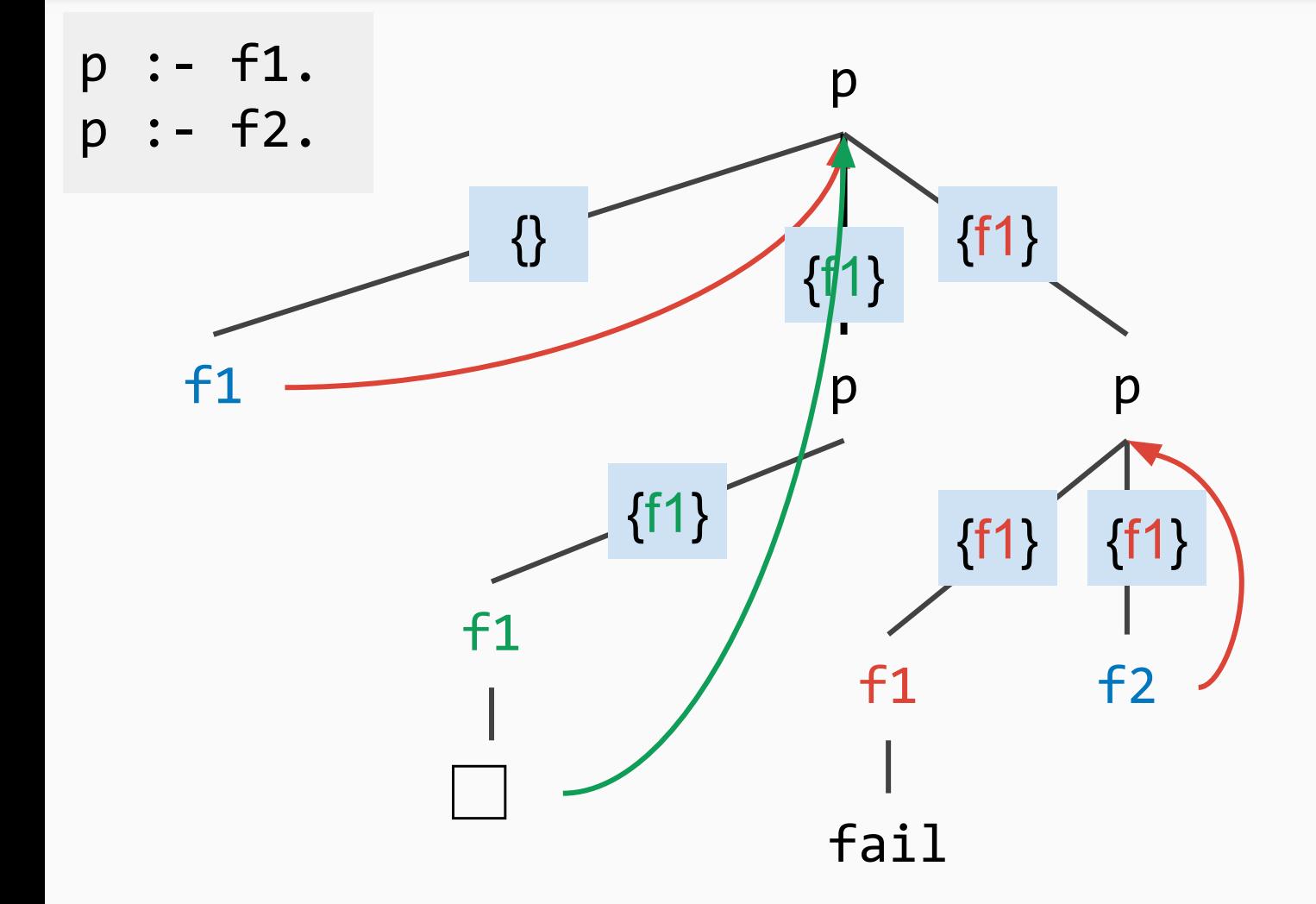

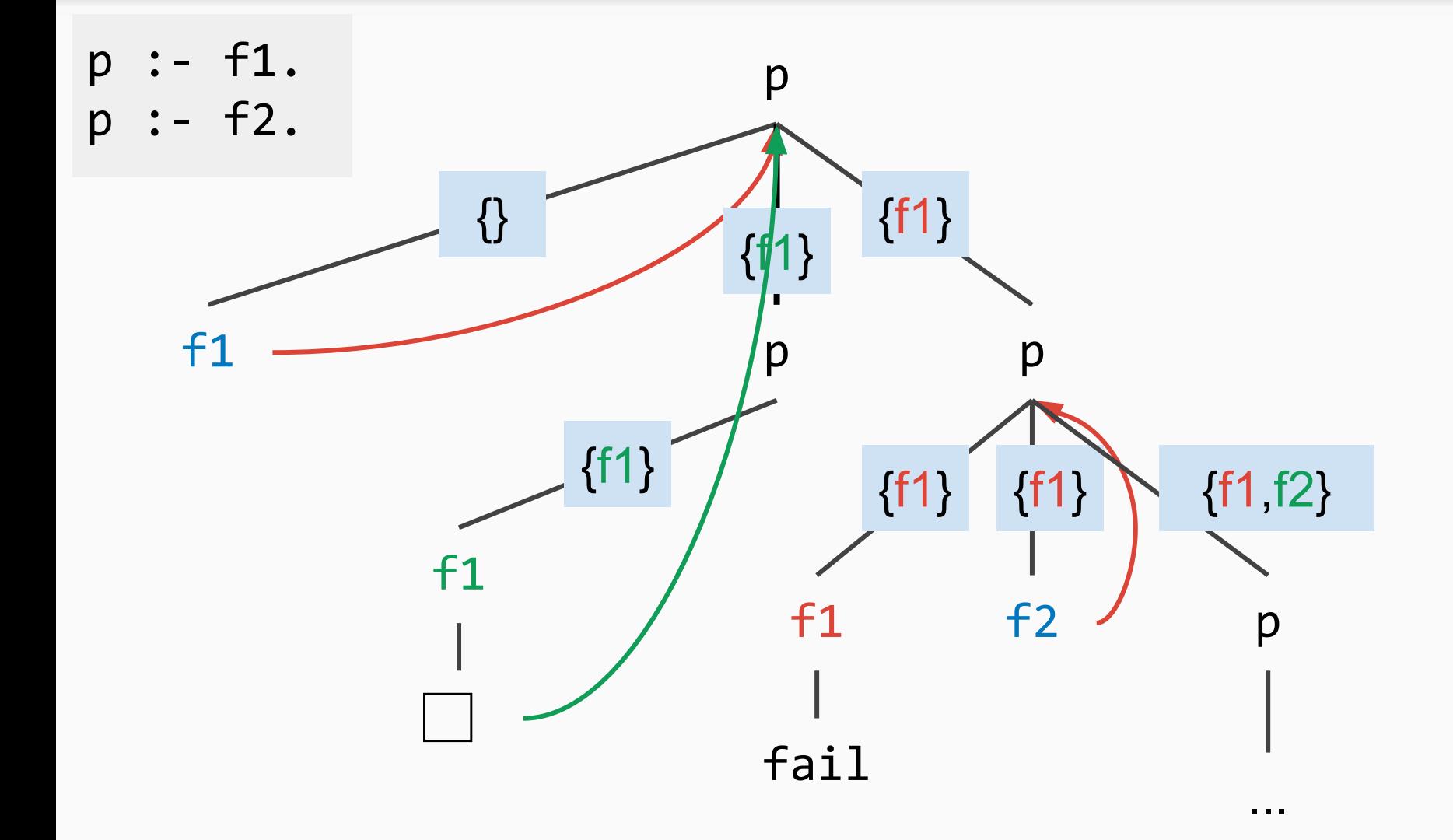
- $\star$  The transformation in the paper also deals with *facts with arguments*, and *flexible probabilities*.
- $\star$  It explores partial choices only *as far as necessary* to satisfy the query
- $\star$  It can still restart the program an exponential number of times in the worst case

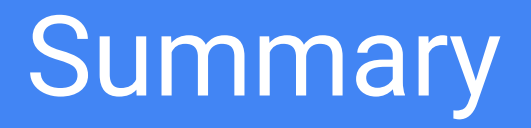

**Summary** 

## 2 transformations:

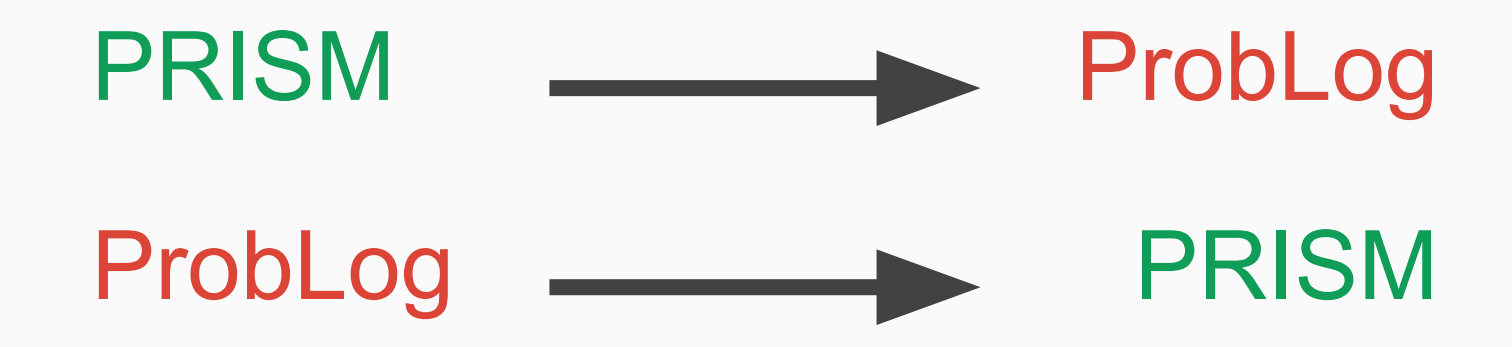

**Summary** 

## 2 transformations:

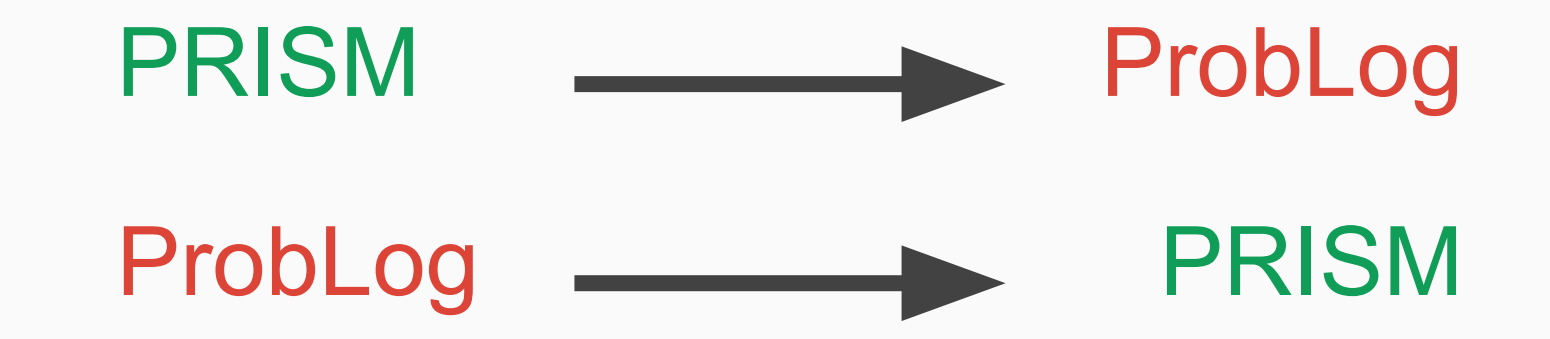

### ⇒ PRISM and ProbLog are not so different

#### evidence(p(1), true).

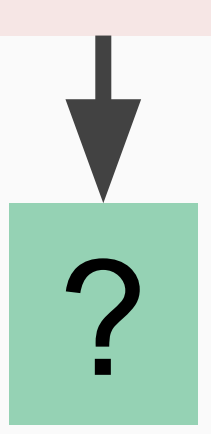

#### Future Work - Correctness

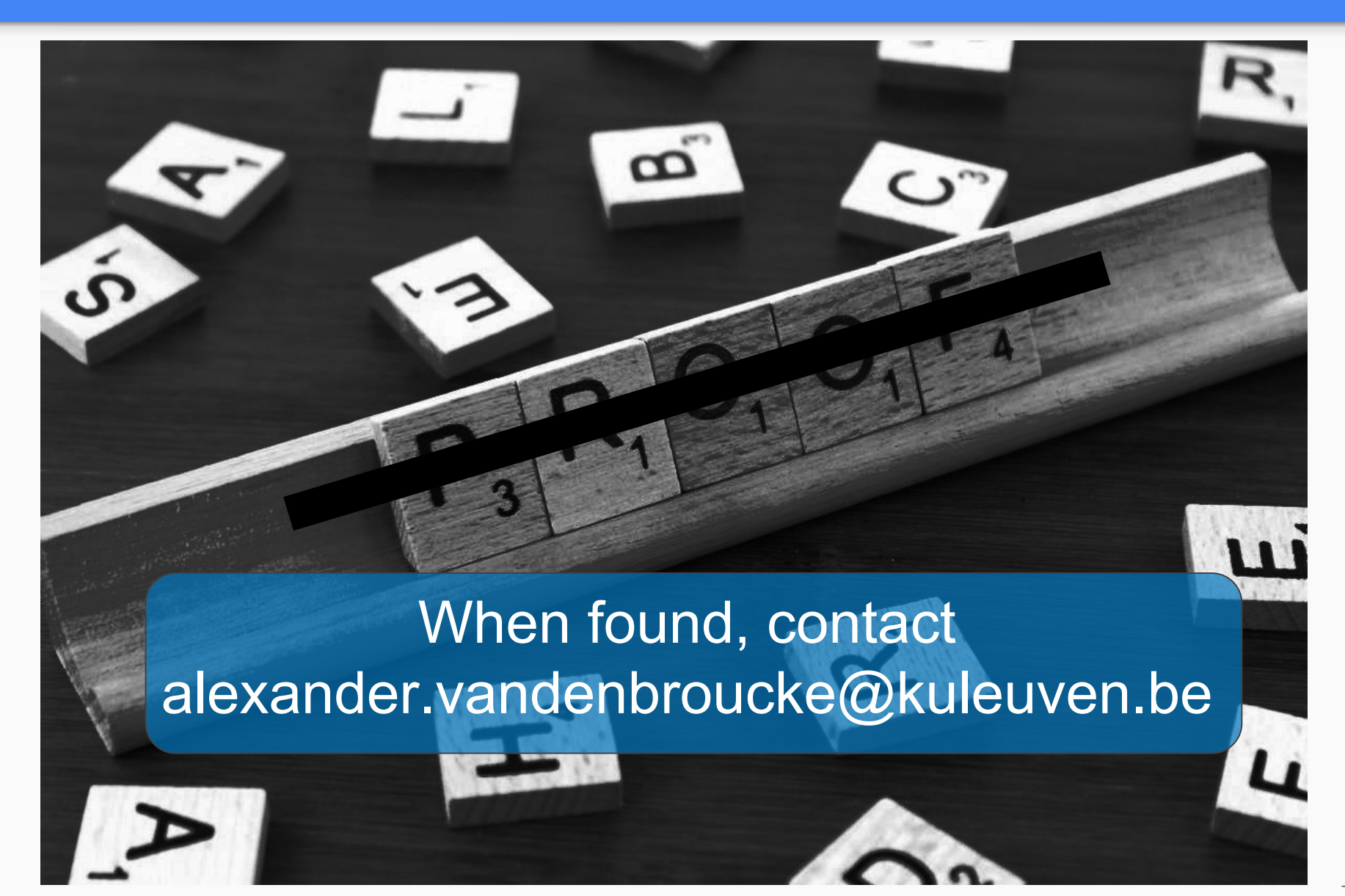

#### Future Work - Performance

# PRISM evaluation is highly efficient

### ProbLog is #P **worst-case**

## Simulating ProbLog in PRISM could add an exponential factor **worst-case**

#### From PRISM to ProbLog and Back Again

Alexander Vandenbroucke and Tom Schrijvers

KU Leuven firstname.lastname@kuleuven.be

Abstract. PRISM and ProbLog are two prominent languages for Probabilistic Logic Programming. While they are superficially very similar, there are subtle differences between them that lead to different formulations of the same probabilistic model.

This paper aims to shed more light on the differences by developing two source-to-source transformations, from PRISM to ProbLog and back.

#### 1 Introduction

Probabilistic Logic Programming (PLP) systems bring probabilistic modelling to the logic programming paradigm. Two well-known PLP systems are PRISM [8] and ProbLog [3]. At first glance, both systems are very similar. Afte

be deceiving: both systems provide a subtly different approach for modelling in terms of the distribution semantics. While ProbLog features "named" probabilistic facts in a manner that is quite close to the distribution semantics, PRISM provides "anonymous" probabilistic facts in terms of distinct invocations of the built-in predicate msw/2. The latter is closer in approach to functional and imperative probabilistic languages and calculi [5, 10, 9].

This paper aims to shed more light on the subtle differences between ProbLog and PRISM. It does so by providing two source-to-source transformations, mapping PRISM programs to equivalent ProbLog programs and vice versa. Besides establishing that the two languages are equally expressive in terms of probabilistic modelling, the transformations reveal the essential differences between the two languages and the lengths one has to go to encode one in the other.

#### 2 Background

In the introduction we mentioned that both ProbLog and PRISM implement Sato's distribution semantics [7], which itself subsumes the regular fixpoint semantics of logic programs [2]. This section briefly summarises how both systems implement this semantics.

### **Read The Paper:**

#### **→** Implementation details

**→** More examples

→ Background

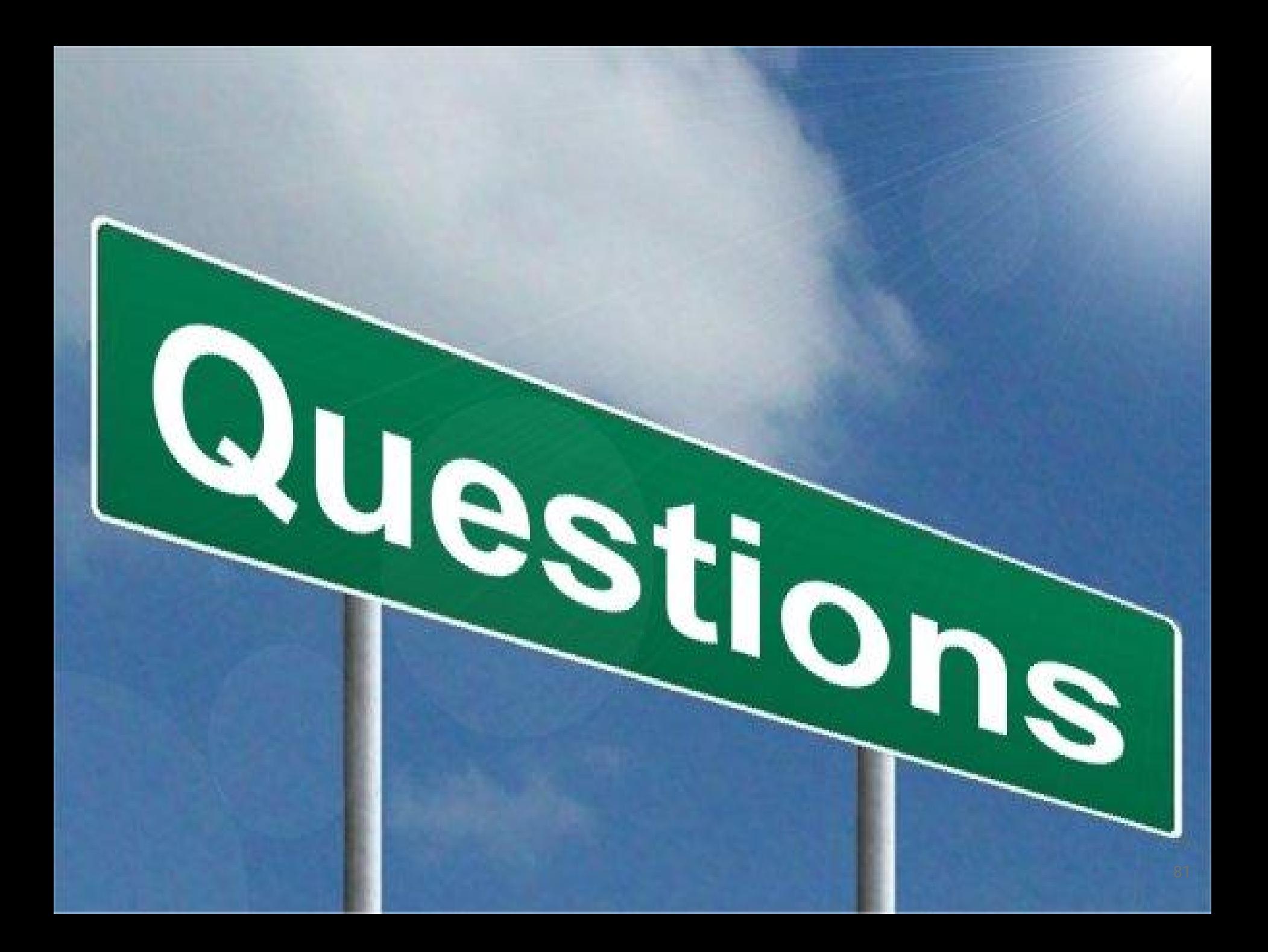